# ESCOLA TÉCNICA ESTADUAL PROF. ARMANDO JOSÉ FARINAZZO CENTRO PAULA SOUZA

Bianca Baroni Marina Gabriela Sabadini Mateus Braz Vieira

MBM COMPASS

Fernandópolis 2023

Bianca Baroni Marina Gabriela Sabadini Mateus Braz Vieira

# MBM COMPASS

Trabalho de Conclusão de Curso apresentado como exigência parcial para obtenção da Habilitação Profissional Técnica de Nível Médio de Técnico em Informática, no Eixo Tecnológico de Informação e Comunicação, à Escola Técnica Estadual Professor Armando José Farinazzo, sob orientação da Professora Caroline Dalbon Reis.

Fernandópolis 2023

Bianca Baroni Marina Gabriela Sabadini Mateus Braz Vieira

# MBM COMPASS

Trabalho de Conclusão de Curso apresentado como exigência parcial para obtenção da Habilitação Profissional Técnica de Nível Médio de Técnico em Informática, no Eixo Tecnológico de Informação e Comunicação, à Escola Técnica Estadual Professor Armando José Farinazzo, sob orientação da Professora Caroline Dalbon Reis.

Examinadores:

Caroline Dalbon Reis

Fellipe Ricardo de Paula

Leandro Bordignon Uliana

Fernandópolis 2023

DEDICATÓRIA

Dedicamos esse trabalho de conclusão de curso (TCC) a toda nossa família, professores e colegas que nos apoiaram ao decorrer do desenvolvimento do projeto.

# AGRADECIMENTOS

Agradecemos aos nossos pais, irmãos, amigos e professores, que contribuíram sobremaneira para a realização de nossos estudos e para a nossa formação como seres humanos.

EPÍGRAFE

"Você pode encarar um erro como uma besteira a ser esquecida ou como um resultado que aponta uma nova direção." (Steve Jobs)

#### **RESUMO**

Desde a pandemia o número de abertura de empresas tem aumentado, onde em um relatório divulgado pelo MDIC, foram registradas cerca de 3.838.063 empresas novas no mercado, um crescimento de aproximadamente 14,1% se comparado ao ano de 2020. Tal estatística demonstra que o número de empresas no Brasil cresce sequencialmente, evidenciando a recuperação do empresarial após a pandemia. Entretanto, dados da mesma pesquisa relatam que por volta de 44,18% dos empreendimentos foram fechados, exemplificando um reflexo negativo em comparação com o número de aberturas, onde segundo o SEBRAE, um dos principais motivos desse cenário é a falta de gerenciamento. Posto isso, o projeto MBM Compass visa auxiliar nessa problemática, focando em fornecer a empreendedores e empresas uma forma de se informarem e interagirem entre si para melhorar o gerenciamento de sua empresa, estando ela no mercado ou não. A partir de pesquisas realizadas, se foi observado que a maioria das empresas não consegue realizar um gerenciamento eficaz que extraia o potencial máximo da empresa. Para o desenvolvimento do projeto em questão foram realizadas pesquisas bibliográficas, além da aplicação de conceitos, como programação orientada a objeto, através do modelo MVC (model-view-controller), utilizado afim de organizar de forma adequada as ideias de funcionamento do sistema. Para a modelagem de diagramas foi utilizada a linguagem UML (Linguagem de Modelagem Unificada). Os resultados obtidos ainda não atendem o total propósito do projeto. Todavia, algumas outras metas foram cumpridas, como a possibilidade de anotação para organização de ideias.

Palavras-chave: Empresas. Abertura. Gerenciamento. Pandemia. Fechamento.

#### ABSTRACT

Since the pandemic, the number of business openings has increased. According to a report released by MDIC, approximately 3.838.063 new companies were registered in the market, representing a growth of approximately 14,1% compared to 2020. This statistic demonstrates the sequential growth of the number of companies in Brazil, highlighting the recovery of the entrepreneurial sector after the pandemic. However, data from the same research indicates that around 44,18% of these enterprises have closed down, exemplifying a negative impact in comparison to the number of openings. According to SEBRAE, one of the main reasons for this scenario is the lack of management. In light of this, the MBM Compass project aims to address this issue by providing entrepreneurs and companies with a platform for information exchange and interaction to improve their company's management, whether it is already in the market or not. Based on conducted research, it has been observed that the majority of companies struggle to achieve effective management that fully utilizes the company's potential. For the development of this project, bibliographic research was conducted, along with the application of concepts such as object-oriented programming, using the MVC (Model-View-Controller) model to appropriately organize the system's operational ideas. The UML (Unified Modeling Language) was employed for diagram modeling purposes. The obtained results do not yet fully meet the project's overall purpose. However, some other goals have been accomplished, such as the implementation of note-taking for idea organization.

Keywords: Companies. Opening. Management. Pandemic. Closure.

# LISTA DE ILUSTRAÇÕES

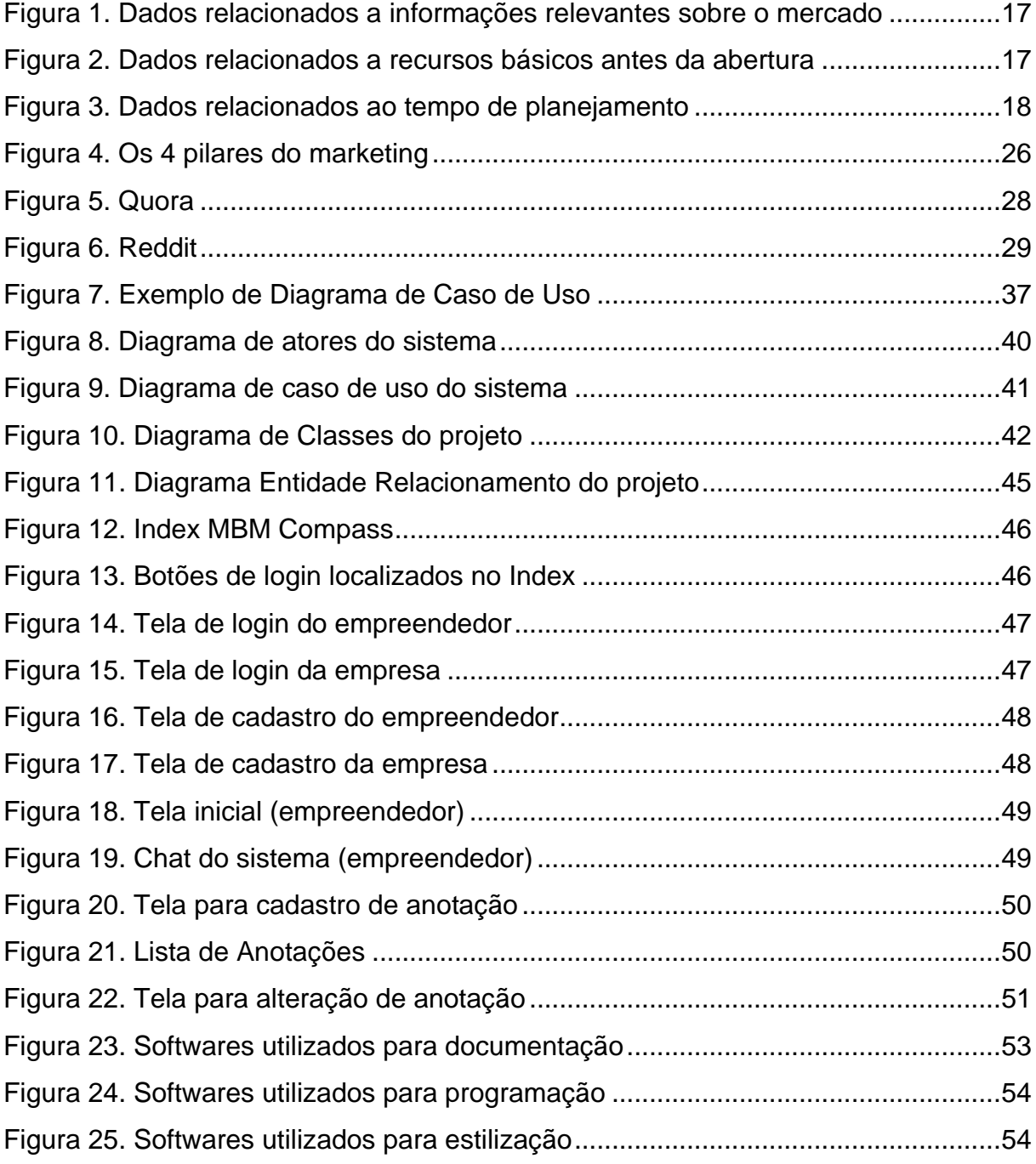

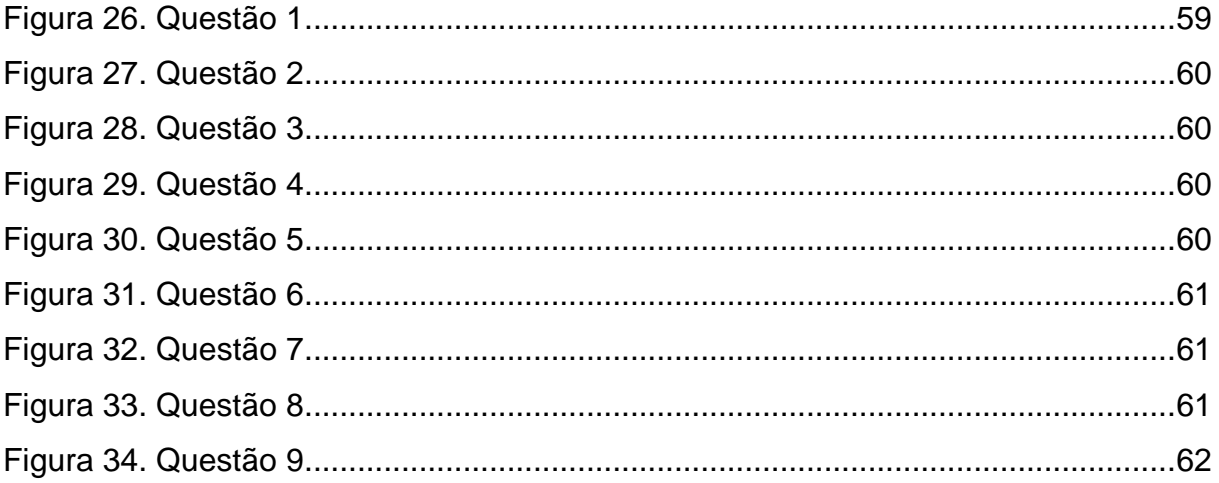

# LISTA DE GRÁFICOS

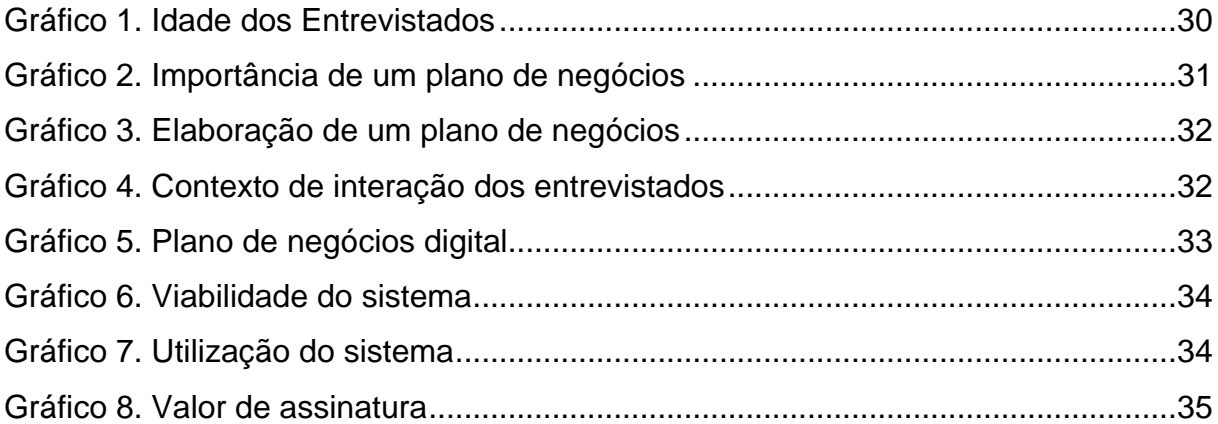

# LISTA DE QUADROS

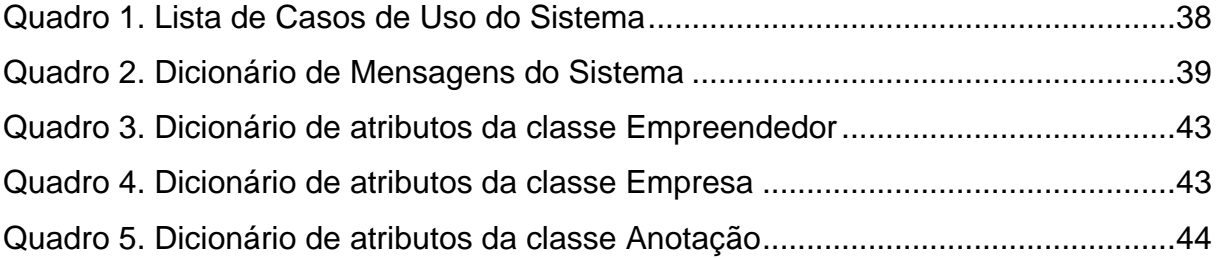

# LISTA DE ABREVIATURAS E SIGLAS

- MDIC Ministério do Desenvolvimento, Indústria, Comércio e Serviços.
- Serpro Serviço Federal de Processamento de Dados.
- SEBRAE Serviço Brasileiro de Apoio às Micro e Pequenas Empresas.
- 4 P´s Produto, Preço, Praça e Promoção.
- UML *Unified Modeling Lenguage*.
- DER Diagrama Entidade Relacionamento.
- IDE *Integrated Development Environment*.
- CSS *Cascading Style Sheets*.
- HTML *HyperText Markup Language.*

# LISTA DE SÍMBOLOS

- , Separação de termos, dentre outras funcionalidades e regras
- ; Intercalar tópicos
- : Iniciar enumeração de tópicos
- . Finalizar uma ideia
- () Realizar uma explicação ou descrever uma sigla por extenso

# **SUMÁRIO**

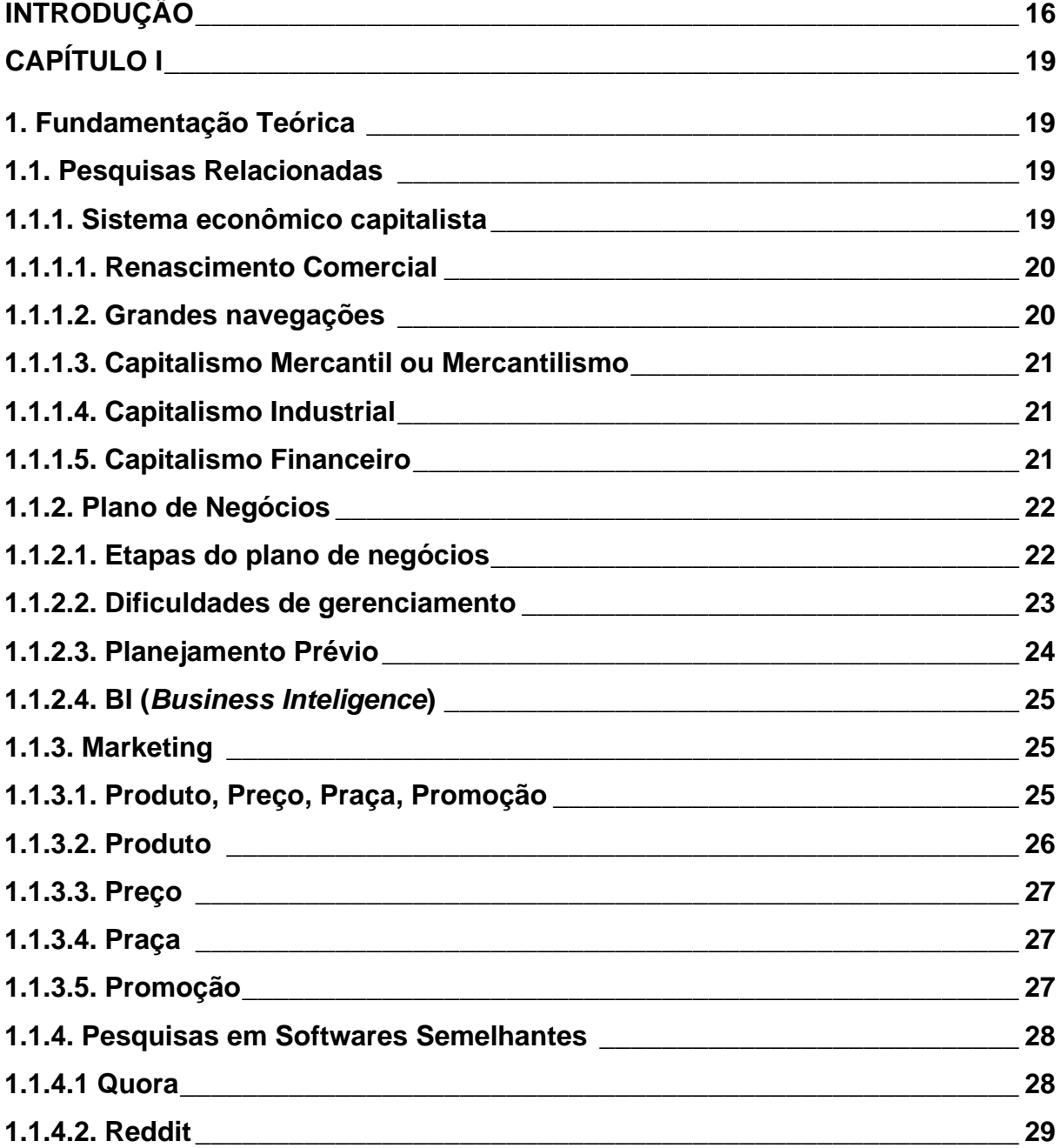

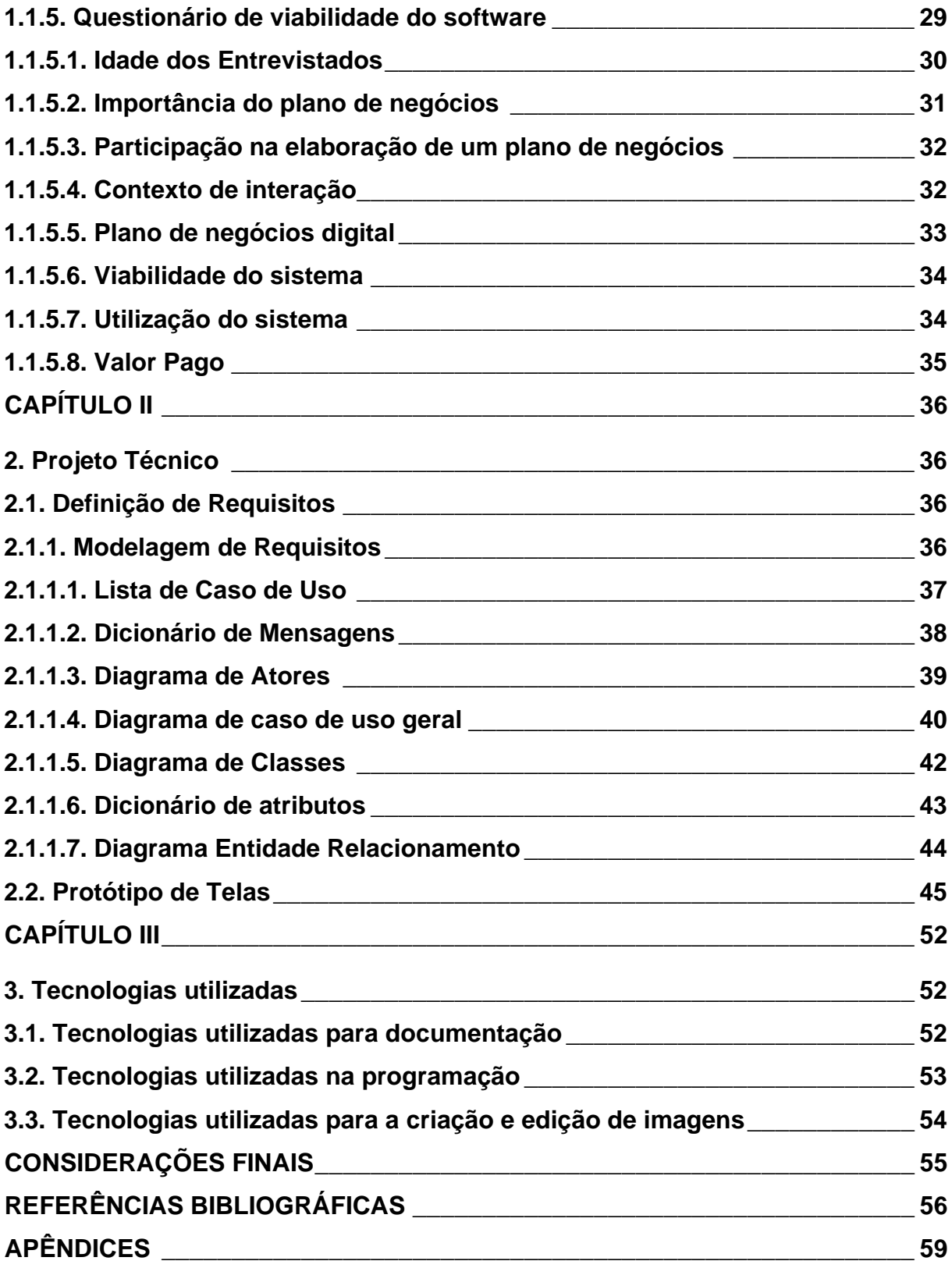

#### **INTRODUÇÃO**

<span id="page-16-0"></span>No mundo contemporâneo, o sistema econômico capitalista se torna cada vez mais consolidado na sociedade, sendo assim, cada vez mais comércios e empreendimentos vêm ganhando força. Tal fato vem ocorrendo desde tempos atrás, como no século XIV com o Renascimento Comercial. Porém, o auge do capitalismo se deu com o surgimento das grandes navegações e com a expansão colonial por parte da Europa, em uma fase denominada de Capitalismo Mercantil ou Mercantilismo, período esse que ocorrera entre o final da Idade Média e início da Idade Moderna (BEZERRA, N/D).

Logo, no Brasil, há uma frequente ocorrência relacionada a abertura de comércios, onde, segundo o Mapa de Empresas, elaborado pelo MDIC (Ministério do Desenvolvimento, Indústria, Comércio e Serviços) em sinergia com o Serpro (Serviço Federal de Processamento de Dados), no ano de 2022, por volta de 3.838.063 empreendimentos foram abertos. Em relação a abertura de empresas, houve uma retração de 4,8 % em relação ao ano de 2021. Contudo, se comparado ao ano de 2020, houve um aumento de 14,1% no número de empresas abertas (GOV.BR, 2023).

Entretanto, dos 3.838.063 abertos, somente 2.142.300 conseguiram permanecer em funcionamento até o final do ano. Sendo assim, houve no ano de 2022 o fechamento de 1.695.763 empreendimentos, uma média de 44,18% em relação ao total de empresas abertas durante o ano, demonstrando de tal modo que os empreendedores que abrem um negócio muitas vezes possuem dificuldades de gerenciamento, ocasionando em muitas vezes no fechamento do empreendimento (GOV.BR, 2023).

Portanto, para que tal cenário se concretize são necessários a ocorrência de alguns fatores responsáveis pelo fracasso das empresas, sendo um dos principais, a má elaboração de um Planejamento Prévio, ou seja, um Plano de Negócios ineficaz. Todavia, de acordo com o SEBRAE (Serviço Brasileiro de Apoio às Micro e Pequenas Empresas), desde a abertura, empreendedores não levantam

informações relevantes sobre o mercado (Figura 1), mais da metade não realiza o levantamento de recursos básicos antes de abrir a empresa (Figura 2) e não elaboram um planejamento no tempo adequado (Figura 3) (SEBRAE, 2014).

<span id="page-17-0"></span>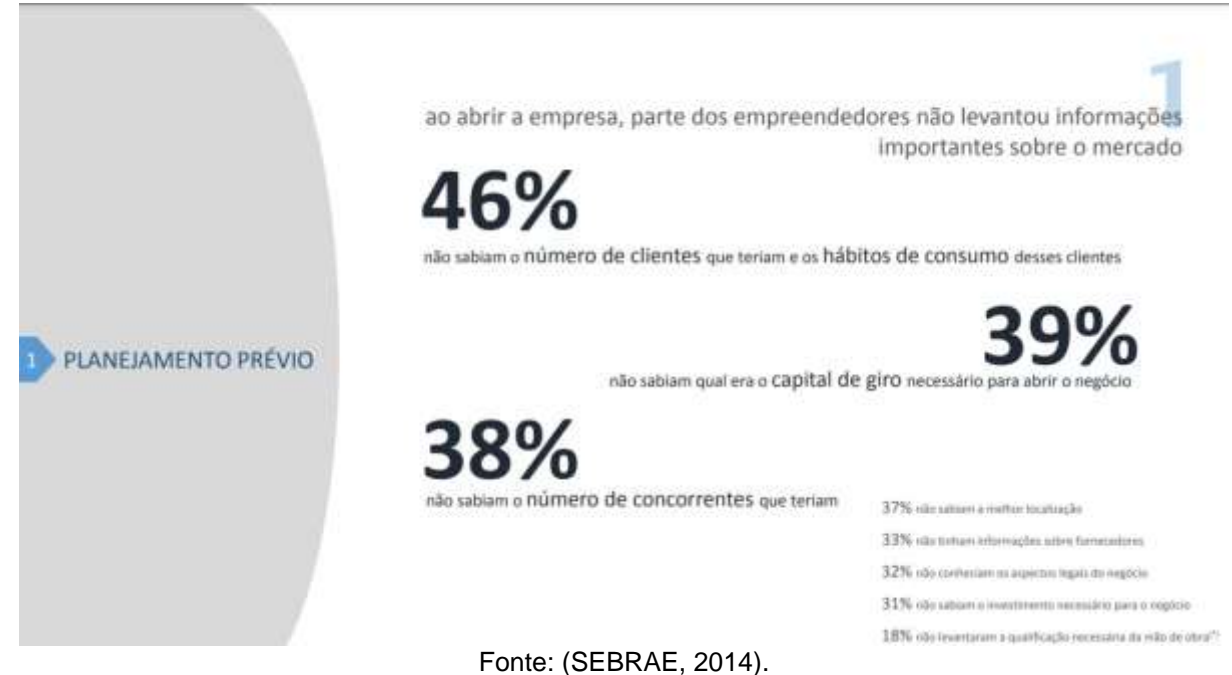

Figura 1. Dados relacionados a informações relevantes sobre o mercado

#### <span id="page-17-1"></span>Figura 2. Dados relacionados a recursos básicos antes da abertura 61% não procuraram to alaboration não planejaram ajuda de pessoas como a empresa um plano de ou instituições funcionaria em sua negócios para abertura do ausência (p. ex.: negócio férias) mais da metade não realizou o planejamento de itens básicos antes do PLANEJAMENTO PRÉVIO início das atividades da empresa 50% não definirám estratésia para exitar desperdicios 50% não determinaram o valor do lucro pretendido 42% não calcularam o rivol de venitas para cobrir custos e gerar o lucro pretendido 38% vão utentificaram necessidades atendidas pelo mercado 24% não identificaram tarefase os responsáveis por multzá-les 21% ode identificaram o publico also do negóci Fonte: (SEBRAE, 2014).

<span id="page-18-0"></span>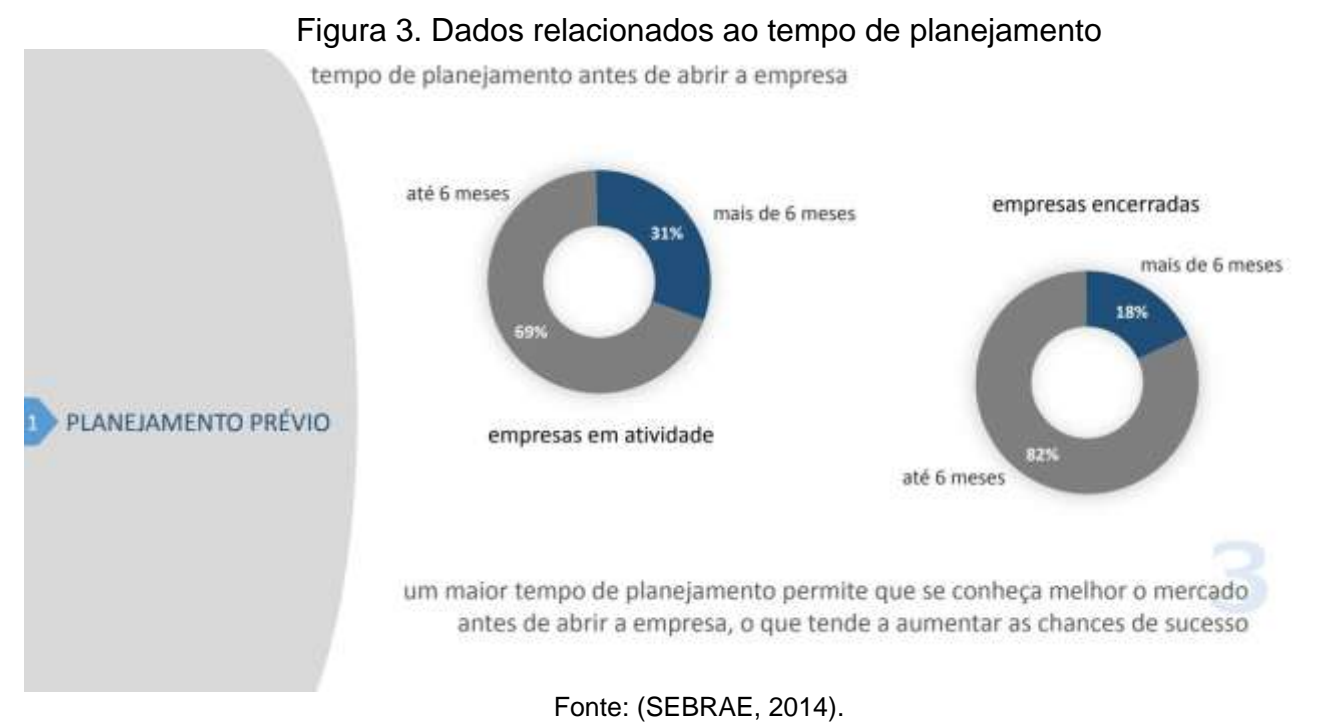

A partir dos problemas apresentados, observa-se como possível resolução a elaboração de um sistema web, o qual teria por função auxiliar os empreendedores em relação ao planejamento do negócio, onde tal objetivo se realizaria através da integração entre empresas e empreendedores.

Ademais o sistema teria como funcionamento: Primeiramente, seriam realizados dois tipos de login, o de usuário normal, no caso empreendedores e o usuário corporativo, ou seja, as empresas. Após a efetuação do login de ambos os usuários, existem diversas abas, uma informando sobre os passos de um plano de negócios, outra voltada para os empreendedores, podendo estes, inserir comentários decorrendo sobre a sua estratégia para determinado passo, onde o mesmo posteriormente terá acesso as suas anotações. Em relação ao usuário corporativo, ocorre a permissão de comentar sobre o comentário do usuário comum, havendo a funcionalidade de visualização por parte dos empreendedores que posteriormente poderão entrar em contato com a empresa que mais se identificar, fazendo assim, com que o sistema se torne um mediador entre esses dois atores.

# **CAPÍTULO I**

#### <span id="page-19-1"></span><span id="page-19-0"></span>**1. Fundamentação Teórica**

Fundamentação Teórica é a parte do texto onde se é inserida todo o levantamento de dados, além de pesquisas, geralmente tendo como fonte outros autores, onde tais são relacionadas ao tema do projeto. Sendo assim, é considerada uma das partes principais de um artigo de projeto, visto que, a partir dela se é possível identificar plágio. Contudo, em todos os parágrafos de fundamentação teórica recomenda-se possuir citação do autor utilizado para extração daquela determinada informação (JULIANA, 2021).

#### <span id="page-19-2"></span>**1.1. Pesquisas Relacionadas**

Um dos principais pontos para o levantamento de informações é através da pesquisa, sendo que, a mesma pode ocorrer de diversas formas. Uma desses tipos é a pesquisa bibliográfica. Sendo assim, podemos atribuir como definição o levantamento de informações acerca de uma determinada temática, isso ocorre através da consulta, seja em sites, artigos, livros, jornais, dentre outras fontes de cunho técnico ou acadêmico (JULIANA, 2021).

#### <span id="page-19-3"></span>**1.1.1. Sistema econômico capitalista**

É um sistema econômico que surgiu no século XV, período de passagem da Idade Média para a Idade Moderna. Nos tempos antigos, as cabeças de gado eram uma das medidas de riqueza e, para fazer alusão a isto, foi utilizada a palavra capital que vem do latim *capitale* e significa cabeça (MENEZES, N/D).

Este sistema foi consolidado a partir das revoluções burguesas que ocorreram nos séculos XVII e XVIII e graças à revolução industrial, que estabeleceu um novo modo de produção. Também conhecido como economia de mercado, visa o acúmulo de riquezas, capital e lucro; capital que atualmente está relacionado à dinheiro ou crédito (MENEZES, N/D).

## <span id="page-20-0"></span>**1.1.1.1. Renascimento Comercial**

Surgido na Itália, no século XlV, o Renascimento Comercial foi movimento cultural, econômico e político. Também é uma das vertentes do Renascimento Italiano ao lado do Renascimento Cultural e Urbano (TODA MATÉRIA, N/D).

Ele foi marcado pelo fim ao sistema feudal causado pela intensificação das relações comerciais entre as nações, originando, assim, o capitalismo comercial que alterou a mentalidade dos homens num impasse entre a fé a razão, questionando os velhos valores (TODA MATÉRIA, N/D).

#### <span id="page-20-1"></span>**1.1.1.2. Grandes navegações**

Realizadas por europeus entre os séculos XV e XVI, foram expedições marítimas promovidas pelo aprimoramento das técnicas de navegação e as necessidades de metais preciosos e de um novo caminho marítimo às Índias (BEZZERA, N/D).

Suas consequências incluem:

- O encontro de culturas, povos, línguas e costumes;
- Uma nova forma de organização econômica, política e social nas américas que mudou a vida dos indígenas;
- Tráfico de negros da África, os escravos misturaram suas crenças e costumes com os alimentos nativos e os do colonizador;
- Circulação de europeus nos portos asiáticos, os produtos asiáticos que chegaram à Europa modificaram as modas e a arte;
- Permitiu a difusão nos quatro continentes da sociedade europeia.

#### <span id="page-21-0"></span>**1.1.1.3. Capitalismo Mercantil ou Mercantilismo**

Desenvolvido na Europa, séc. XV, foi um conjunto de ideias e práticas econômicas em que a fonte de riqueza de uma nação se baseava no comércio com o mercado exterior e no acúmulo de metais preciosos (BEZZERA, N/D).

Consistia na ideia de que a riqueza estava associada a capacidade de uma nação exportar mais do que importar. Também, para fortalecer o poder central, reis, com o apoio da burguesia mercantil, assumiram o controle da economia nacional para expandir o comércio (BEZZERA, N/D).

Ademais, outras medidas incluíam estabelecer monopólio, tanto na metrópole como nas colônias, sobre as atividades mercantis e manufatureiras; Protecionismo (proteger o mercado interno) e proibição de se exportar matériasprimas que favorecessem os países concorrentes e o Metalismo em que a riqueza de um país era medida pela quantidade de metais, como ouro e prata, que possuíssem (BEZZERA, N/D).

#### <span id="page-21-1"></span>**1.1.1.4. Capitalismo Industrial**

O período de desenvolvimento do capitalismo industrial teve seu ápice no momento da Revolução Industrial (1760) na Inglaterra. Todavia, dentre as diversas fases do capitalismo, o industrial foi o de maior impacto econômico, trazendo diversas inovações no meio de produção (SANTANA, 2019).

De tal modo, podemos citar como mudanças do sistema econômico, substituição dos produtos manufaturados por produtos industriais, acarretando no aumento da produção, o aumento de procura de emprego ocasionado pela substituição da mão de obra humana pelo maquinário, dentre diversas outras alterações (SANTANA, 2019).

#### <span id="page-21-2"></span>**1.1.1.5. Capitalismo Financeiro**

A terceira fase do capitalismo teve seu surgimento posterior a Segunda Guerra Mundial, porém após alguns eventos na economia, como a crise de 29, geraram-se impactos econômicos, tendo como consequências a alteração de alguns

elementos. Logo, dentre as características desse período podemos citar (SANTANA, 2019):

- Aceleração do processo de industrialização;
- Especulação Financeira;
- Monopólio e oligopólio comercial;
- Aumento da concorrência internacional;
- Evolução da Tecnologia.

# <span id="page-22-0"></span>**1.1.2. Plano de Negócios**

Ao entrar no mercado de trabalho, diversos empreendedores atualmente passam por dificuldades de gerenciamento empresarial, causais da falta de planejamento adequado. Sendo assim, é de extrema importância o planejamento em relação ao futuro da empresa, afim de que não ocorram empecilhos que possam causar prejuízo. Todavia, observa-se a indispensabilidade da elaboração de um plano de negócios bem estruturado. (SEBRAE, 2022)

Tendo como base essa premissa, define-se como plano de negócios, o documento escrito com função descritiva, expondo os objetivos do negócio e as etapas para atingir os objetivos previamente definidos, acarretando a diminuição de riscos, oferecendo mais clareza à ideia do negócio. (SEBRAE, 2022)

# <span id="page-22-1"></span>**1.1.2.1. Etapas do plano de negócios**

Elaborar um plano de negócios não é uma tarefa fácil, é preciso uma alta análise e planejamento para elaboração de um documento que gere um retorno eficaz, sendo assim, de acordo com o SEBRAE existem 7 passos que você deve seguir para elaborar o seu plano de negócios, sendo eles:

#### 01. Definição do negócio e dos seus diferenciais competitivos

Aqui você precisará definir seu ramo de atividade, local de atuação, seus produtos e/ou servicos e listar como eles se diferenciam dos demais, quais características eles têm que possam atrair os consumidores e fidelizá-los.

#### 02. Análise de Mercado

Como está a concorrência para o seu tipo de negócio? Será que existem clientes para o produto ou serviço que você busca oferecer? Como você quer posicionar o seu produto no mercado? Perguntas como essas serão o norte para esta etapa.

#### 03. Plano de Marketing

Os 4P's (Produto/Serviços, Preço, Praça e Promoção) do Marketing devem ser definidos aqui. É importante lembrar que o preço definido para o produto ou serviço vai direcionar ações ligadas principalmente à promoção, ou forma como você comunica sobre ele ao público-alvo.

#### 04. Plano Operacional

Hora de listar como as coisas devem funcionar para que o negócio aconteça! Nesta etapa será preciso informar sobre a localização da empresa e sua estrutura física. Deve-se fazer uma estimativa sobre capacidade produtiva, número de funcionários e de atendimento a serem realizados por mês.

#### 05. Plano Financeiro

Insira neste tópico as estimativas referentes a: custos iniciais, despesas e receitas, além de capital de giro, fluxo de caixa e também de lucros.

#### 06. Análise de Cenários e Análise Estratégica

A análise de cenários vai ajudar você a se precaver e prever situações que possam interferir diretamente na sua empresa. Depois desse levantamento é interessante pontuar quais ações estratégicas serão realizadas para mudar o cenário.

#### 07. Avaliação do Plano de Negócio

Aqui você deve revisar cada detalhe antes de bater o martelo e começar a colocar o plano de negócios em prática. Lembre-se que essa ferramenta precisa ser revisada de forma periódica para eventuais atualizações sobre a empresa.

#### <span id="page-23-0"></span>**1.1.2.2. Dificuldades de gerenciamento**

De acordo com o site Nodari Consultoria, há 5 dificuldades principais na gestão de uma empresa:

• Escassez de conhecimento sobre gestão financeira;

No Brasil, a atenção a temas como empreendedorismo e educação financeira é pouca, mesmo em cenários de desemprego. Este despreparo é a principal dificuldade na gestão de uma empresa.

• Descontrole no fluxo de caixa;

Por ser uma atividade presente no dia a dia, o controle do fluxo de caixa é uma espécie de visão ampla da empresa e torna possível prever a entrada e saída de dinheiro, assim como os gastos futuros e compromissos financeiros.

• Ausência de planejamento estratégico;

É necessário para definir metas, direcionar as atividades da empresa e acompanhar se ela está no caminho certo, ter uma hábil organização estratégica que contenha também a elaboração de um bom sistema de atendimento ao cliente.

• Falta de conhecimento sobre o setor de atuação;

Sendo tão importante quanto o capital para a abertura do negócio, pesquisar e estudar a fundo o setor é essencial.

• Ausência de treinamento e capacitação da equipe.

A ausência de planejamento, que também inclui a gestão de pessoas, é um problema que afeta principalmente pequenas e microempresas. Sendo assim, o processo é de estrema importância dês da contratação de pessoas alinhadas as políticas da empresa até a capacitação da equipe. "Treinamento não é útil só para ensinar determinada função, mas para agregar valor social, motivar e valorizar os colaboradores", ressalta Adriano Nodari, consultor empresarial.

# <span id="page-24-0"></span>**1.1.2.3. Planejamento Prévio**

Fazer um planejamento completo e com regularidade é essencial, com ele pode-se estabelecer as bases para entender as entregas, os clientes, a operação e a força dos competidores. Isto serve para manter o negócio robusto, preparado para adversidades, sustentar o crescimento e evitar gastos com tempo, esforço e investimento (SEBRAE, 2022).

#### <span id="page-25-0"></span>**1.1.2.4. BI (***Business Inteligence***)**

O *Business Intelligence* surgiu como um sistema para compartilhar dados nas organizações, na década de 1960. Recentemente, ele combina ferramentas/infraestrutura de dados, práticas recomendadas, análise empresarial, mineração e visualização de dados para auxiliar as organizações a tomarem decisões incitadas por dados. Desta forma, é possível gerar mudanças lucrativas, eliminar a ineficiência e se adaptar velozmente às mudanças no mercado ou na cadeia de abastecimento (TABLEAU, N/D).

#### <span id="page-25-1"></span>**1.1.3. Marketing**

O Marketing é algo que está presente constantemente no nosso cotidiano, desde as promoções do mercado até o anúncio que aparece no seu celular durante o uso de um aplicativo. De tal maneira, segundo o professor universitário americano Philip Kotler, "Marketing é a ciência e arte de explorar, criar e proporcionar valor para satisfazer necessidades de um público-alvo com rendibilidade" (VOLPATO, 2021).

Ao contrário do que muitas pessoas pensam, marketing não é só vender seu produto ou serviço, mas algo bem mais amplo, envolvendo o planejamento, pesquisa e posicionamento de mercado, afim de satisfazer ambas as partes, tanto em satisfazer a necessidade do cliente e ao mesmo tempo atender e concretizar os objetivos estabelecidos pela empresa (VOLPATO, 2021).

#### <span id="page-25-2"></span>**1.1.3.1. Produto, Preço, Praça, Promoção**

Conceito inventado pelo professor Jerome McCarthy, os 4P´s (Figura 4) definem basicamente os 4 pilares essenciais na criação de qualquer estratégia de marketing, sendo eles: Produto, Preço, Praça e Promoção (SIQUEIRA, 2021).

<span id="page-26-0"></span>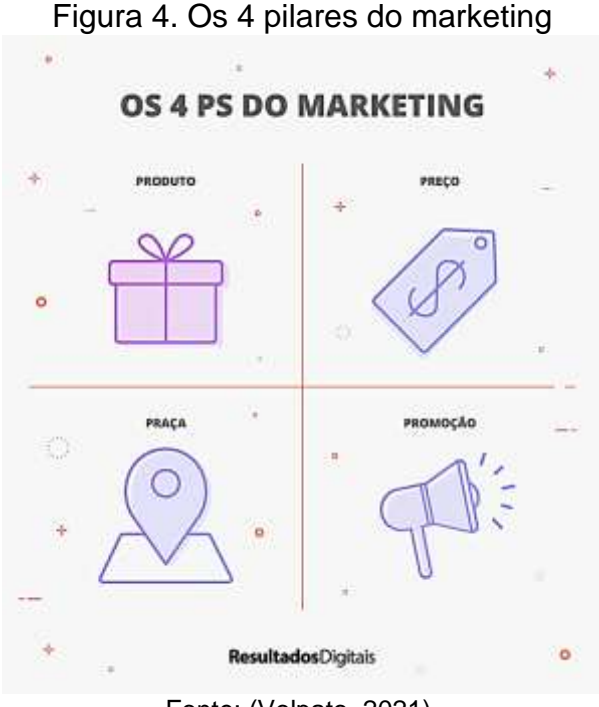

Fonte: (Volpato, 2021).

# <span id="page-26-1"></span>**1.1.3.2. Produto**

O produto dentro do marketing é tudo aquilo que é oferecido por parte da empresa aos seus clientes, como por exemplo, embalagem, garantia, assistência técnica, serviços, etc. Segundo Philip Kotler, "produto é algo que pode ser oferecido a um mercado para apreciação, aquisição, uso ou consumo e para satisfazer um desejo ou uma necessidade".

Contudo, existem algumas perguntas que podem ajudar a desenvolver um produto competitivo em relação ao mercado:

- Que desejo ou necessidade do cliente esse produto satisfaz?
- Que funções ou novidades esse produto precisa ter para chamar a atenção?
- Como é o processo de produção desse produto?
- Qual o diferencial do seu produto?
- Como é o design, incluindo características técnicas?
- Como é o ciclo de vida do seu produto?

### <span id="page-27-0"></span>**1.1.3.3. Preço**

O preço é uma estratégia traçada a fim de posicionar e definir a proposta de valor que é ofertada por um determinado produto. É a forma com que o produto entra na mente do consumidor, como ele está representado dentro do ideal das pessoas. Ao se estabelecer um preço, é preciso levar em consideração diversos fatores, não só o custo de produção e venda, mas também o valor agregado e os benefícios que são oferecidos para o consumidor.

### <span id="page-27-1"></span>**1.1.3.4. Praça**

Esse pilar aborda a distribuição do produto ou serviço no mercado, como ele chega até o cliente, seja essa comunicação através de pontos de venda, rendes sociais, sites, dentre diversos outros meios de comunicação. Contudo para que esse pilar seja executado de forma correta, é necessário que se tenha um conhecimento sobre a persona do seu produto, ou seja, conhecer o cliente alvo do seu produto ou serviço.

#### <span id="page-27-2"></span>**1.1.3.5. Promoção**

A promoção pode ser definida como a maneira de divulgação do produto. Se aborda nesse pilar, não somente os canais de comunicação, como também a comunicação e a linguagem utilizada para alcançar as personas. Portanto, existem algumas perguntas que podem auxiliar a responder dúvidas acerca dessa temática, como por exemplo:

- Como a concorrência promove seus produtos e serviços? Qual é a influência dele em suas ações?
- Se seu mercado é sazonal, qual deve ser o cronograma para aproveitar as oportunidades de vendas e promoções?
- Quais são os melhores canais (internet, impresso, rádio, TV) e ações de relações públicas para apresentar as suas ações para possíveis clientes?
- Quando e onde você pode divulgar, de forma eficiente, as mensagens de marketing do seu negócio para o seu público-alvo?

#### <span id="page-28-1"></span>**1.1.4. Pesquisas em Softwares Semelhantes**

A partir da introdução exposta anteriormente, pressupõe-se a existência de plataformas *web***,** ou seja, online, que oferecem o esclarecimento de dúvidas em formato semelhante a um chat, assim como, o sistema MBM Compass. Paralelamente, são introduzidos a seguir dois sites que possuem uma premissa semelhante ao do nosso sistema.

#### <span id="page-28-2"></span>**1.1.4.1 Quora**

O site Quora (Figura 5), lançado em 2009 por antigos funcionários do Facebook, possui diversas funcionalidades, sendo que, no site os usuários fazem perguntas, as quais serão posteriormente respondidas por uma comunidade dos usuários interessados pelo mesmo âmbito da pergunta realizada. Essa é uma das funcionalidades do sistema MBM Compass, a interação de empreendedores com outras empresas do ramo, com o objetivo de esclarecer as dúvidas do usuário.

<span id="page-28-0"></span>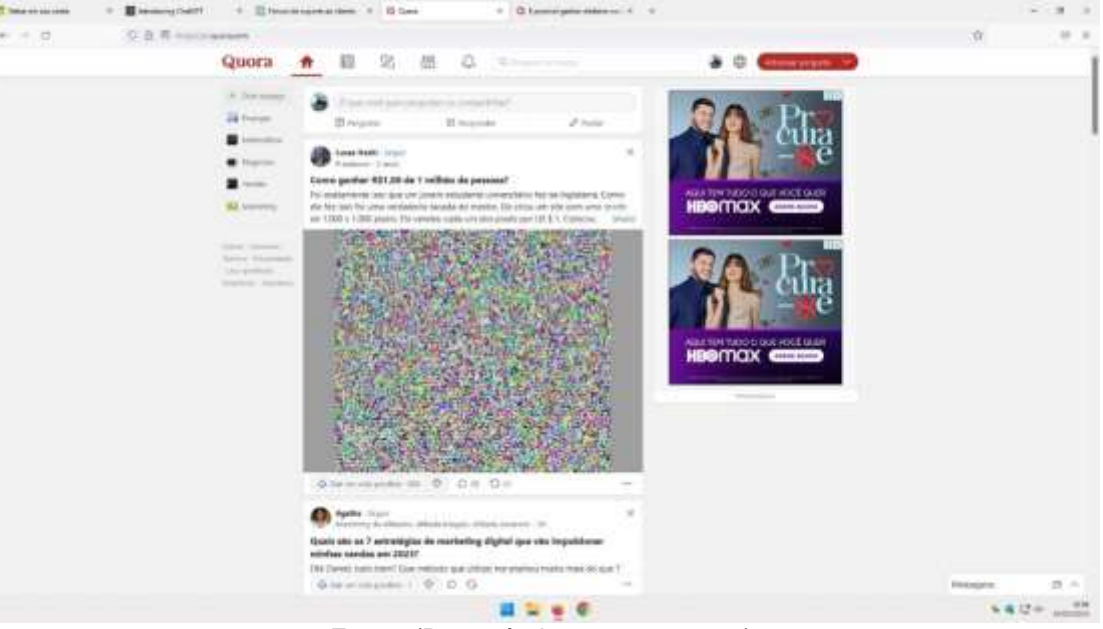

Figura 5. Quora

Fonte: (Dos próprios autores, 2023).

#### <span id="page-29-1"></span>**1.1.4.2. Reddit**

A plataforma Reddit (Figura 6), lançada em 2005, consiste em uma comunidade ou fórum, onde os usuários podem ver posts sobre um determinado assunto, além de poder realizar perguntas, observar comentários e visualizar o perfil da pessoa que o respondeu. Contudo, o funcionamento da plataforma abrange uma funcionalidade do sistema MBM Compass, a possibilidade de o usuário visualizar as respostas de seu post, podendo observar o perfil da empresa e contatá-la.

<span id="page-29-0"></span>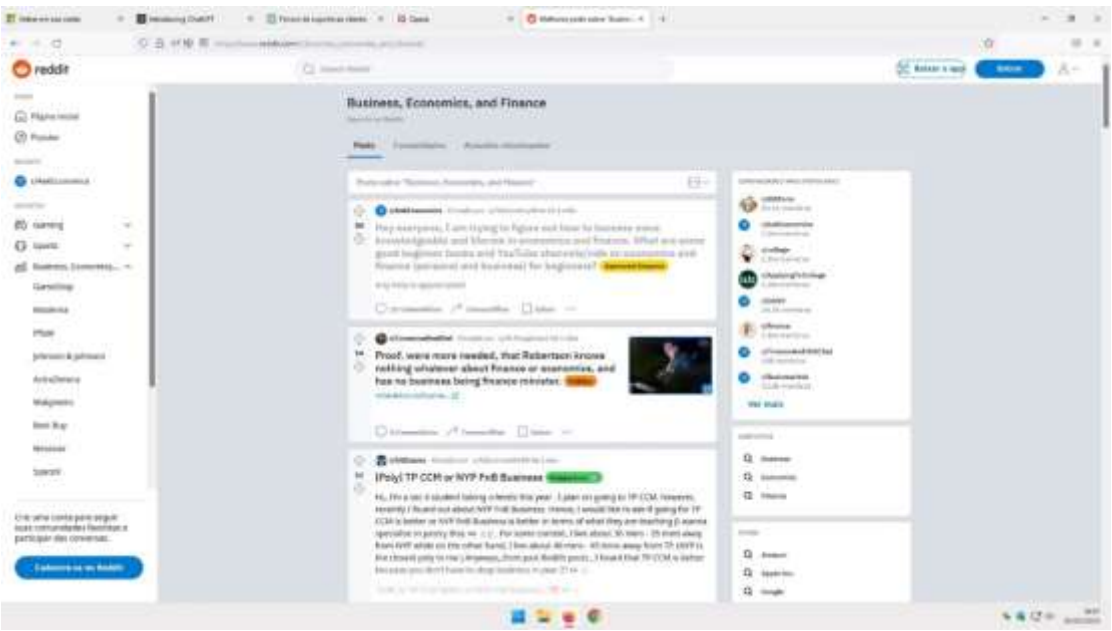

Figura 6. Reddit

Fonte: (Dos próprios autores, 2023).

#### <span id="page-29-2"></span>**1.1.5. Questionário de viabilidade do software**

Tendo por finalidade entregar um sistema de qualidade ao consumidor do produto, o levantamento de informações é uma etapa de grande relevância no desenvolvimento do projeto. O principal foco do questionário é a viabilidade do sistema dentro da atual realidade do mercado de trabalho. A meio pelo qual foi realizado o levantamento de informações ocorrerá através de um questionário online, produzido por intermédio da plataforma Microsoft Forms, com o objetivo de reunir dados, os quais são relativos as funcionalidades e possíveis implementações do sistema.

O questionário em questão foi aplicado a 37 (trinta e sete) pessoas, dentre elas, estudantes dos cursos de Informática, Informática para Internet, Açúcar e Álcool, Administração, Eletrotécnica, Química, Linguagens, Serviços Jurídicos, Ciências Exatas e Engenharia, Farmácia e Contabilidade da instituição ETEC Professor Armando José Farinazzo.

O formulário é composto de 9 (nove) questões dependendo da resposta em determinadas questões, onde em caso de resposta afirmativas, o entrevistado é direcionado a outra questão, entretanto em caso de resposta negativa, o mesmo não é direcionado para essa questão, sendo ela, inexistente. O objetivo do formulário é identificar o conhecimento das pessoas acerca de um plano de negócios, saber qual sua relação com esse tipo de documento, além de identificar se o software do projeto em questão possui uma implementação viável.

#### <span id="page-30-1"></span>**1.1.5.1. Idade dos Entrevistados**

<span id="page-30-0"></span>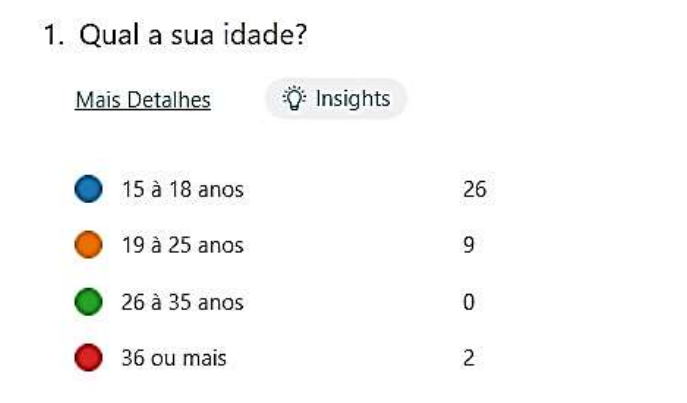

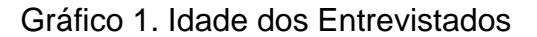

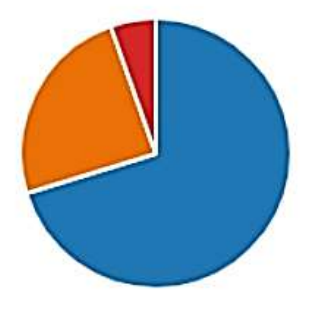

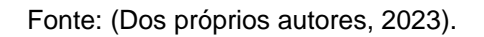

A primeira pergunta do questionário tem por objetivo identificar a faixa etária dos entrevistados, a fim de traçar o perfil da persona do projeto. Dos resultados, observa-se que 26 (vinte e seis) pessoas possuem idade de 15 a 18 anos, 9 (nove) pessoas de 19 a 25 anos, nenhuma na faixa de 26 à 35 anos e 2(duas) pessoas com 36 anos ou mais.

#### <span id="page-31-1"></span>**1.1.5.2. Importância do plano de negócios**

#### Gráfico 2. Importância de um plano de negócios

<span id="page-31-0"></span>2. O Plano de Negócios é um documento no qual estão contidos os objetivos de um negócio, além dos passos que devem ser executados para alcança-los. Sendo assim, na sua opinião, qual o nível de importância de um plano de negócios para a empresa?

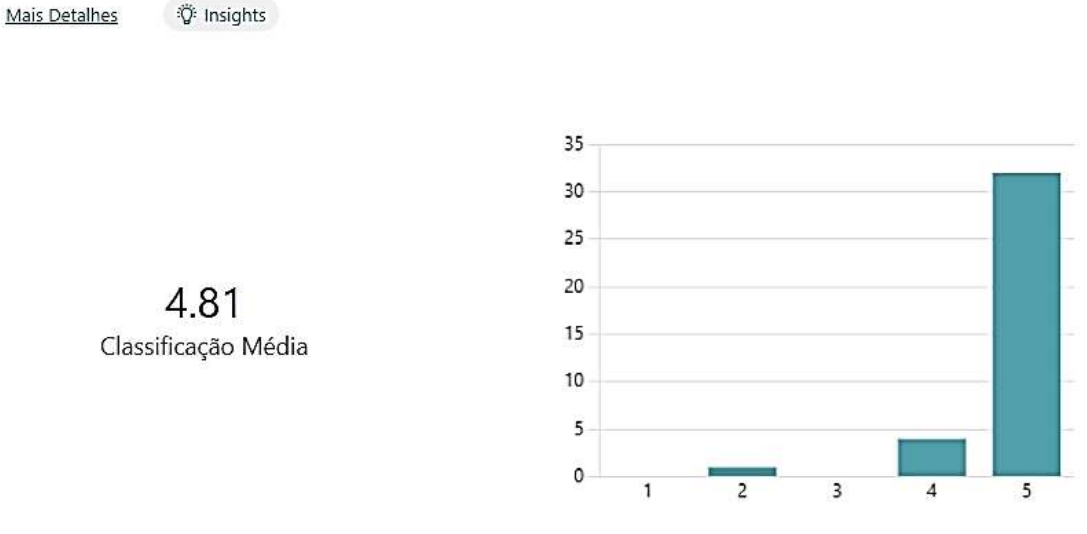

Fonte: (Dos próprios autores, 2023).

A segunda pergunta do questionário, realizada no formato de classificação de 1 a 5, tem a finalidade de constatar qual o nível de importância de um plano de negócios para uma empresa, sendo um dado de grande relevância para o projeto. Com os resultados obtidos, observa-se que cerca de 86% dos entrevistados classificaram um plano de negócios como 5 (cinco), 11% como 4 (quatro) e 3% como 2 (dois).

# <span id="page-32-2"></span>**1.1.5.3. Participação na elaboração de um plano de negócios**

Gráfico 3. Elaboração de um plano de negócios

<span id="page-32-0"></span>3. Você já teve participação no desenvolvimento de um Plano de Negócios?

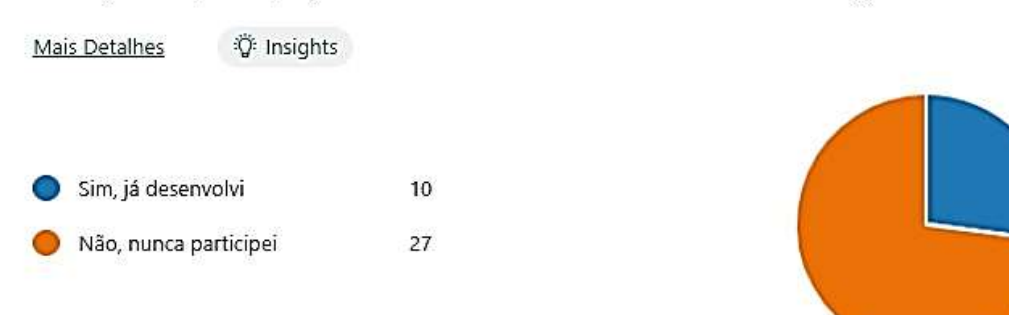

Fonte: (Dos próprios autores, 2023).

A terceira questão do questionário tem como objetivo, descobrir se as pessoas entrevistadas possuem contato direto com um plano de negócios. Analisando-se os resultados obtidos, pode-se registrar que 10 (dez) pessoas responderam já ter contato com esse tipo de documento, todavia 27 (vinte e sete) responderam que não tiveram contato.

# <span id="page-32-3"></span>**1.1.5.4. Contexto de interação**

# Gráfico 4. Contexto de interação dos entrevistados

<span id="page-32-1"></span>4. Através de que contexto você já esteve em contanto com um plano de negócios?

Mais Detalhes

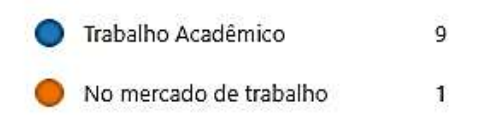

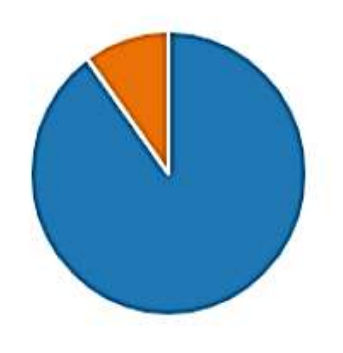

Fonte: (Dos próprios autores, 2023).

A questão de número 4 é uma das questões que aparecem para o entrevistado que respondeu positivamente à pergunta anterior. Esse questionamento tem por viés conhecer em qual ambiente as pessoas costumam pesquisar, desenvolver e conhecer sobre o plano de negócios. Analisando as respostas, inferese que 9 (nove) pessoas disseram estar em contato através do meio acadêmico, em contrapartida, 1 (um) entrevistado respondeu ter contato direto no mercado de trabalho.

#### <span id="page-33-1"></span>**1.1.5.5. Plano de negócios digital**

Gráfico 5. Plano de negócios digital

<span id="page-33-0"></span>5. Qual sua opinião sobre um plano de negócios digital?

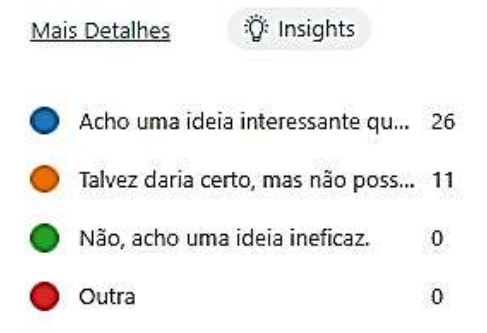

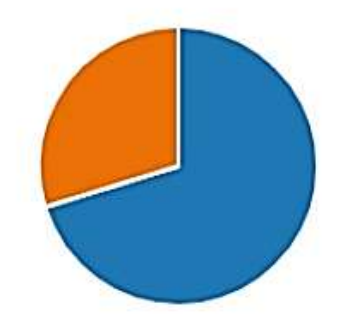

Fonte: (Dos próprios autores, 2023).

A quinta questão tem por finalidade identificar qual é a relevância de implementação de um plano de negócios digital. Observa-se nos resultados que 26 (vinte e seis) pessoas responderam ser uma ideia interessante, 11 (onze) responderam que talvez desse certo, enquanto nenhuma pessoa respondeu ser ineficaz ou outra alternativa.

## <span id="page-34-2"></span>**1.1.5.6. Viabilidade do sistema**

#### Gráfico 6. Viabilidade do sistema

<span id="page-34-0"></span>6. Você acha que um site informativo sobre a elaboração de um plano de negócios, aliado a um chat composto por empresas do ramo seria capaz de auxiliar os empreendedores na resolução de problemas?

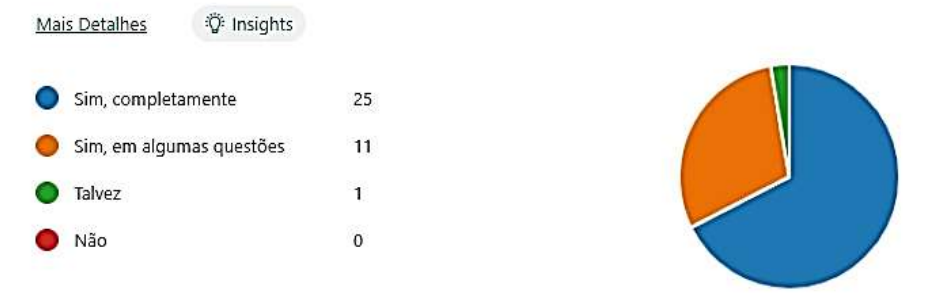

Fonte: (Dos próprios autores, 2023).

A sexta pergunta é a de maior relevância do questionário, visto que, é identificado se o sistema do projeto possui uma viável interpretação dentro do mercado. Analisando as respostas, 25 (vinte e cinco) pessoas responderam que auxilia completamente o empreendedor, 11 (onze) que auxilia parcialmente, 1 (um) entrevistado que talvez auxilie e nenhum respostas indicando que não auxilia.

#### <span id="page-34-3"></span>**1.1.5.7. Utilização do sistema**

Mais Detalhes

- Gráfico 7. Utilização do sistema
- <span id="page-34-1"></span>7. Caso você fosse um empreendedor, utilizaria esse sistema?

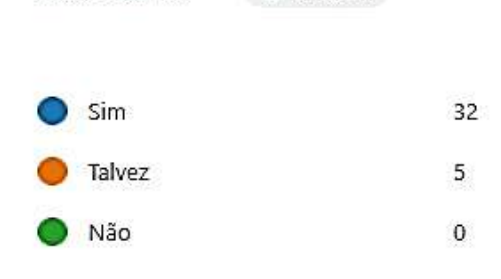

**D**: Insights

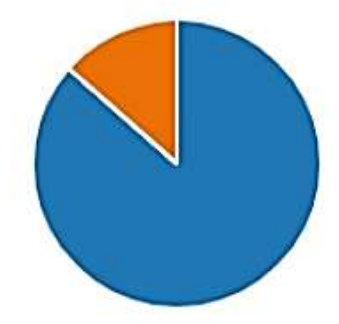

Fonte: (Dos próprios autores, 2023).

A questão de número 7, tem a finalidade de descobrir se os entrevistados utilizariam o sistema, obtendo como resposta, 32 (trinta e duas) pessoas respondendo que sim e 5 (cinco) pessoas responderam que talvez utilizariam.

# <span id="page-35-1"></span>**1.1.5.8. Valor Pago**

Mais Detalhes

Gráfico 8. Valor de assinatura

<span id="page-35-0"></span>8. Qual valor mensal você pagaria para utilizar esse sistema?

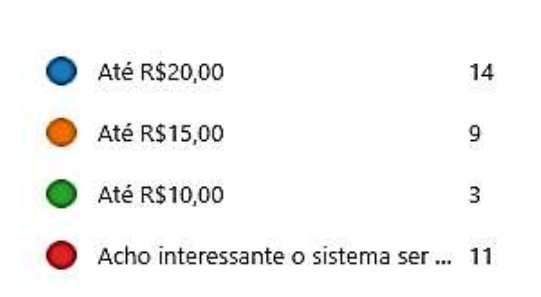

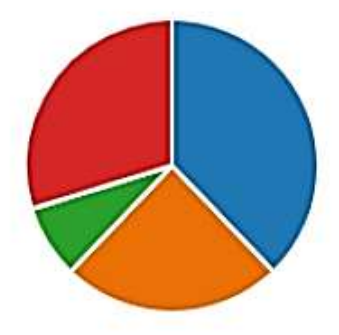

Fonte: (Dos próprios autores, 2023).

A oitava questão do questionário tem o viés de levantar qual o valor de uma possível implementação referente a uma assinatura mensal. Como respostas, 14 (quatorze) pessoas responderam até R\$20,00, 9 (nove) até R\$15,00, 3 (três) até R\$ 10,00 e 11 (onze) que preferem um sistema gratuito.

# **CAPÍTULO II**

#### <span id="page-36-1"></span><span id="page-36-0"></span>**2. Projeto Técnico**

De acordo com Ivana, "O projeto técnico é um instrumento de planejamento, execução e avaliação de uma determinada intervenção". A realização de um projeto técnico é de extrema importância, visto como uma necessidade de intervenção acerca de uma problemática, identificada após realização de várias pesquisas.

#### <span id="page-36-2"></span>**2.1. Definição de Requisitos**

Uma das principais fases realizadas antes do desenvolvimento do projeto é a definição de requisitos. Sendo assim, podemos definir como requisitos uma condicional ou algum recurso que é presente dentro de um sistema. Por exemplo, no sistema de um banco um requisito que deve existir é o de cadastro de usuário. Além disso, de modo geral podemos segregar os requisitos em dois tipos, os funcionais e os não funcionais.

Os requisitos funcionais são aqueles obrigatórios para que o sistema possua o funcionamento desejado, atendendo as necessidades do usuário, já os não funcionais são aqueles opcionais, utilizados para agregar valor ao sistema, definindo como as ações serão executadas (CASA DO DESENVOLVEDOR, 2023).

#### <span id="page-36-3"></span>**2.1.1. Modelagem de Requisitos**

Para que o desenvolvimento de um sistema ocorra de forma correta, atendendo as necessidades do cliente, é necessário que as informações sejam modeladas de uma forma intuitiva e simples para que os desenvolvedores entendam

qual o propósito do sistema e qual a problemática explorada por ele (DEVMEDIA, N/D).

Ademais, uma das tecnologias mais utilizadas na modelagem de informações, como requisitos, é a UML (*Unified Modeling Lenguage*) ou no português Linguagem de Modelagem Unificada. Podemos definir a UML como um conjunto de diagramas representativos de elementos, características e até mesmo comportamento do software, deixando claro ao programador a maneira que ele deve converter os requisitos em códigos, seguindo todos os regulamentos necessários (DEVMEDIA, N/D).

### <span id="page-37-1"></span>**2.1.1.1. Lista de Caso de Uso**

Um diagrama de caso de uso adequado segue um conjunto de regras que criam um padrão, dando uma visão geral de forma que o programador ou o usuário que utilizará o caso de uso entenda o relacionamento entre casos de uso, atores e sistemas, como no exemplo abaixo (Figura 7):

<span id="page-37-0"></span>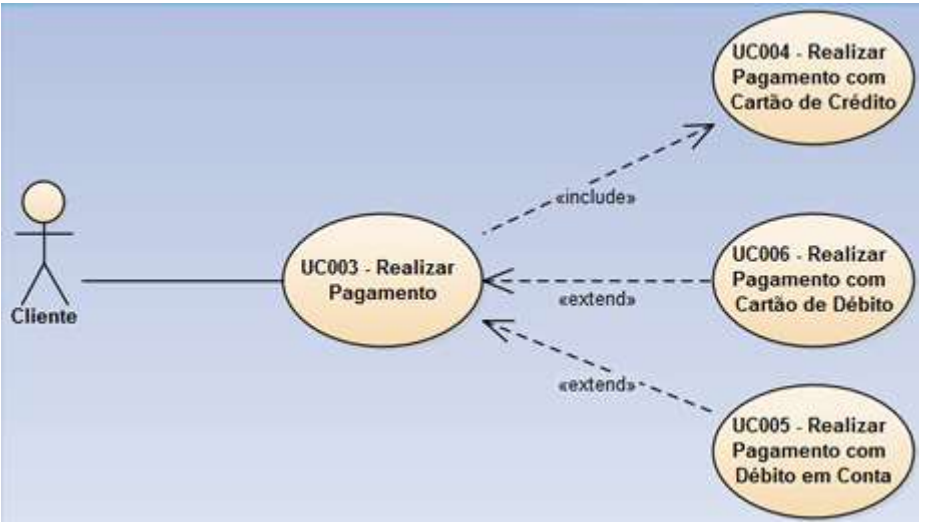

Figura 7. Exemplo de Diagrama de Caso de Uso

Fonte: (Ateomomento, 2023).

Sendo o Ator (representado pelo boneco de palito) aquele ou aquilo (pode ser uma pessoa, organização ou sistema externo) que interage com o sistema/aplicativo; a elipse que contém os fluxos, cenários ou sistema que compõe a especificação do caso de uso e os traços e setas que representam os relacionamentos/interações dentro do sistema.

Logo, uma lista da casos de uso não é nada além da verbalização de um diagrama de casos de uso.

<span id="page-38-0"></span>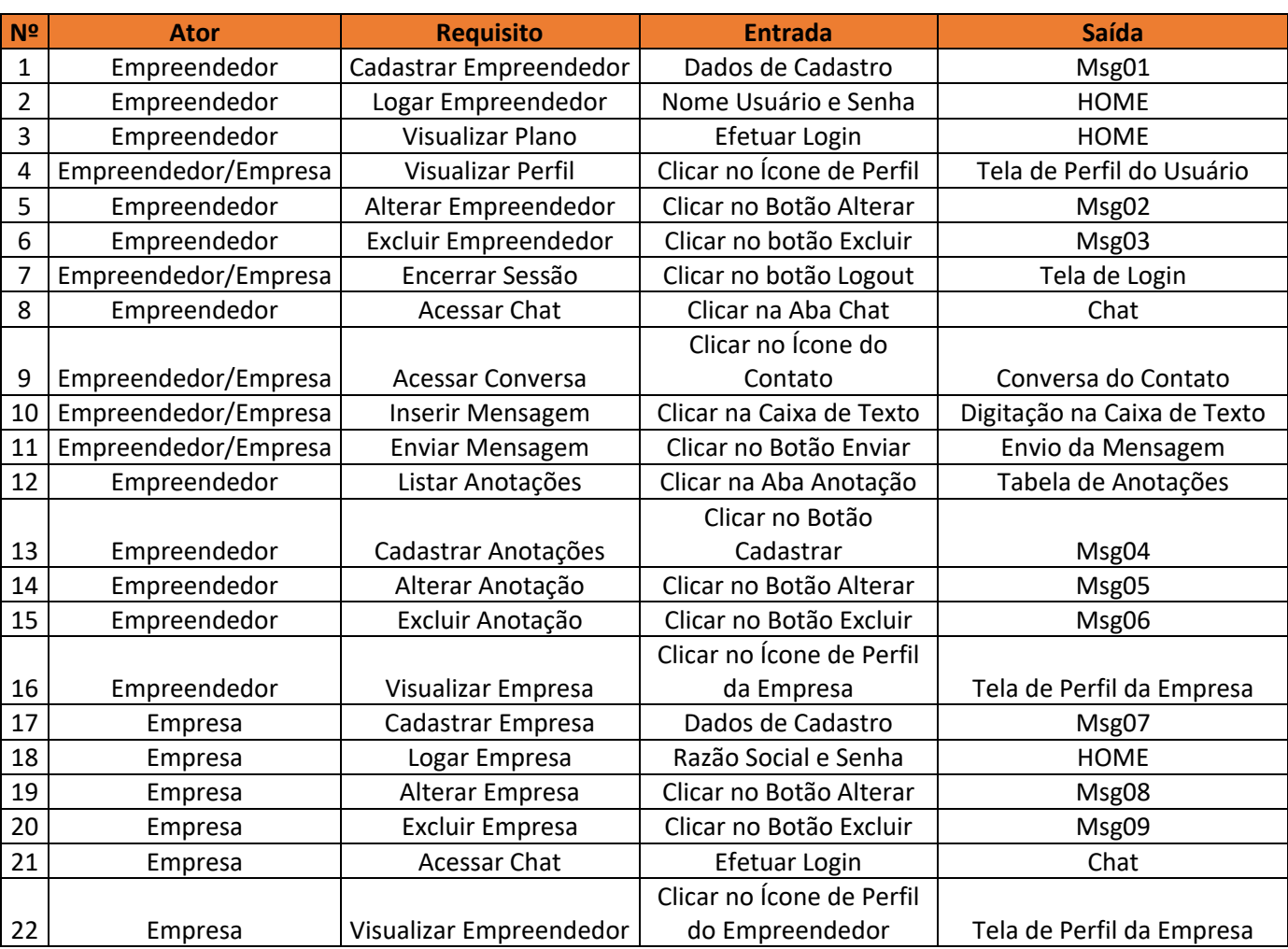

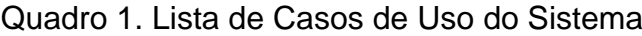

Fonte: (Dos próprios autores, 2023).

#### <span id="page-38-1"></span>**2.1.1.2. Dicionário de Mensagens**

Geralmente organizado em formato de tabela, segundo a IBM, "*dicionário de mensagem* é a estrutura de dados que descreve todas as mensagens de um conjunto de mensagens em um formato adequado para implementação no analisador MRM".

Ou seja, dentro de um sistema, o dicionário de mensagens representa o texto que será retornado ao usuário após o mesmo executar uma das funcionalidades do sistema. Como observado no quadro abaixo, a divisão se dá por três colunas, a primeira com numeração de mensagens, a segunda listando o caso de uso referente a mensagem e por último, a coluna descrição que registra a mensagem que será exibida ao usuário.

<span id="page-39-0"></span>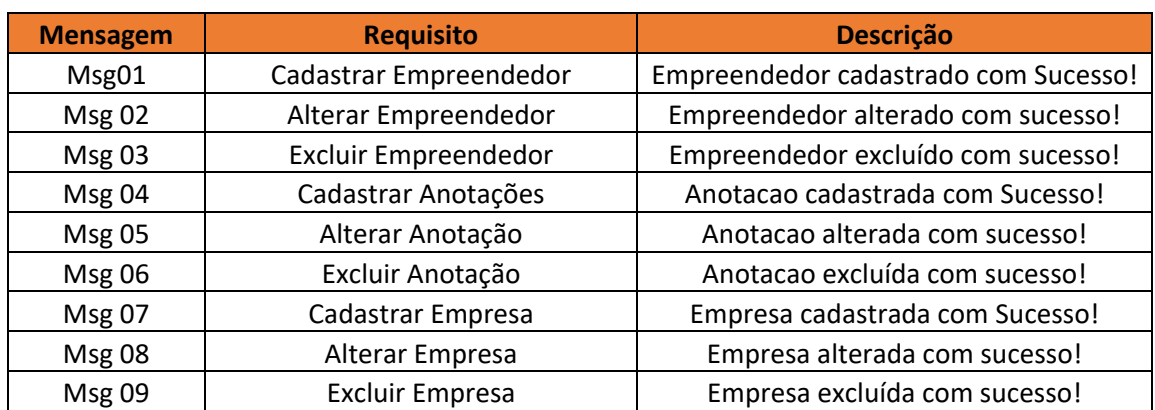

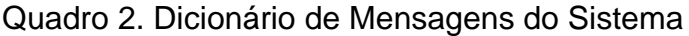

Fonte: (Dos próprios autores, 2023).

#### <span id="page-39-1"></span>**2.1.1.3. Diagrama de Atores**

O diagrama de atores é um dos mais simples diagramas da linguagem UML, entretanto, é de extrema importância que na construção do sistema sejam identificados os autores que interagem com o mesmo. Todavia, segundo GUEDES:

> Os atores costumam representar os papéis desempenhados pelos diversos usuários que poderão utilizar, de alguma maneira, os serviços e funções do sistema. Eventualmente, um ator pode representar algum hardware especial ou mesmo outro software que interaja com o sistema, como no caso de um sistema integrado, por exemplo.

Ou seja, um ator pode ser hipoteticamente qualquer elemento externo que possua algum tipo de interação com o software. Destarte, segue abaixo o diagrama de atores do projeto (Figura 8):

#### Figura 8. Diagrama de atores do sistema

<span id="page-40-0"></span>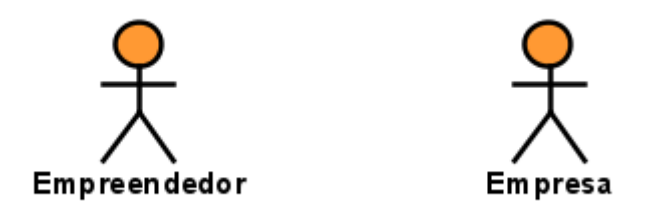

Fonte: (Dos próprios autores, 2023).

# <span id="page-40-1"></span>**2.1.1.4. Diagrama de caso de uso geral**

A principal função do diagrama de caso de uso é representar as funcionalidades do sistema, destacando seu relacionamento com os atores do sistema, buscando entender o funcionamento do sistema. Sua utilização é de extrema importância para o desenvolvimento do sistema, visto que é uma representação gráfica do funcionamento de um modo geral, auxiliando o programador a entender os passos e ações que devem ser realizadas para cumprir com o objetivo (DEVMEDIA,  $N/D$ ).

Um diagrama de caso de uso (Figura 9) é formado por vários elementos, como atores, requisitos e o tipo de conexão, sendo eles include (ação realizada obrigatoriamente) e extend (ação opcional, da escolha do ator).

<span id="page-41-0"></span>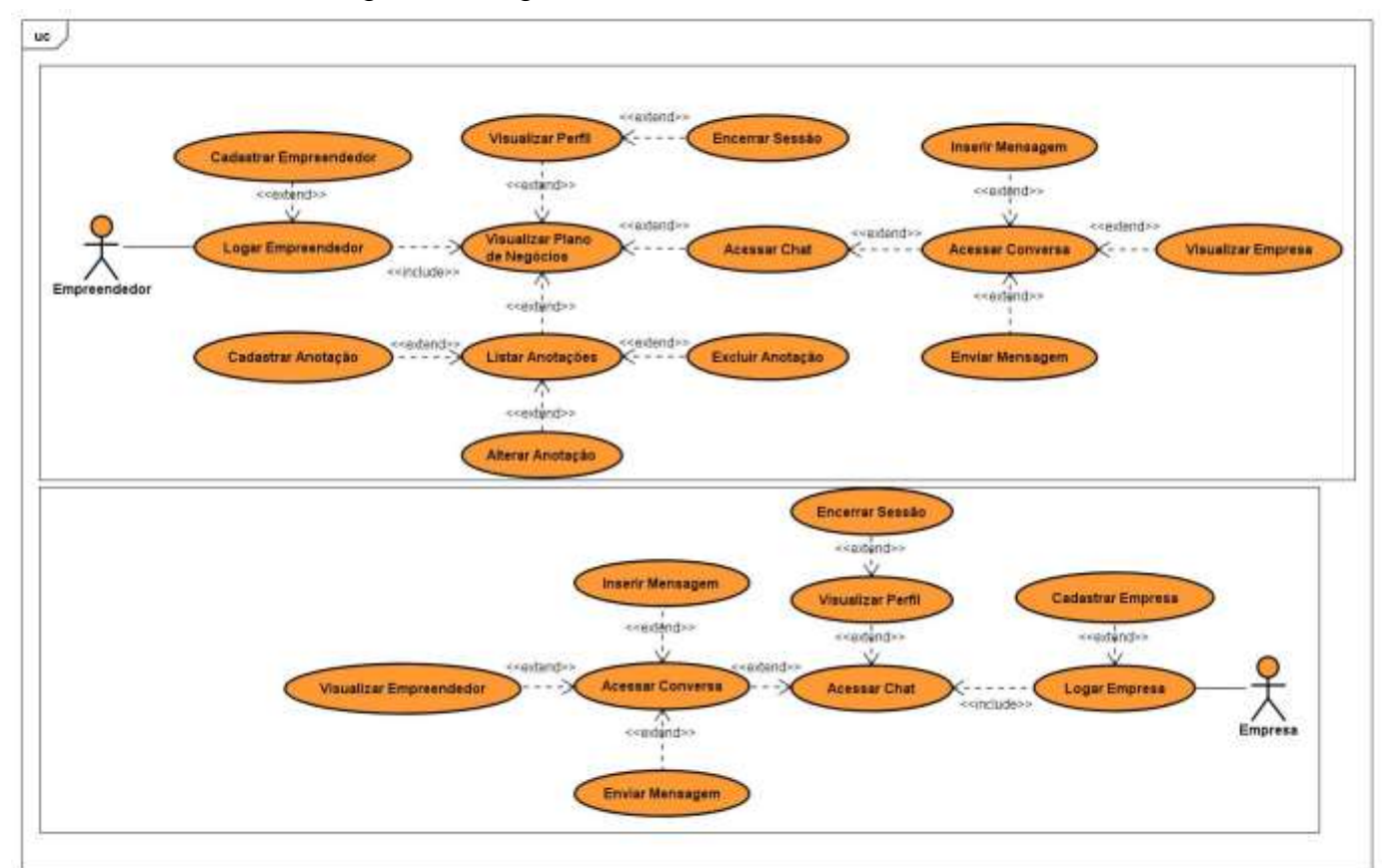

Figura 9. Diagrama de caso de uso do sistema

Fonte: (Dos próprios autores, 2023).

#### <span id="page-42-1"></span>**2.1.1.5. Diagrama de Classes**

Dentro de um sistema, um diagrama de classes possui alta relevância, onde diversas vezes é o ponto de partida para a elaboração de outros diagramas. Posto isso, de acordo com GUEDES:

> Seu principal enfoque está em permitir a visualização das classes que comporão o sistema com seus respectivos atributos e métodos, bem como em demonstrar como as classes do diagrama se relacionam, complementam e transmitem informações entre si. Esse diagrama apresenta uma visão estática de como as classes estão organizadas, preocupando-se em como definir a estrutura lógica delas.

De forma simplificada, sua constituição se deve através das classes, apresentando dentro do diagrama quais as suas associações, ou seja, qual o tipo e como ocorre o relacionamento entre elas. Dessa maneira, é representada abaixo a ilustração do Diagrama de Classes (Figura 10) do projeto "MBM Compass".

<span id="page-42-0"></span>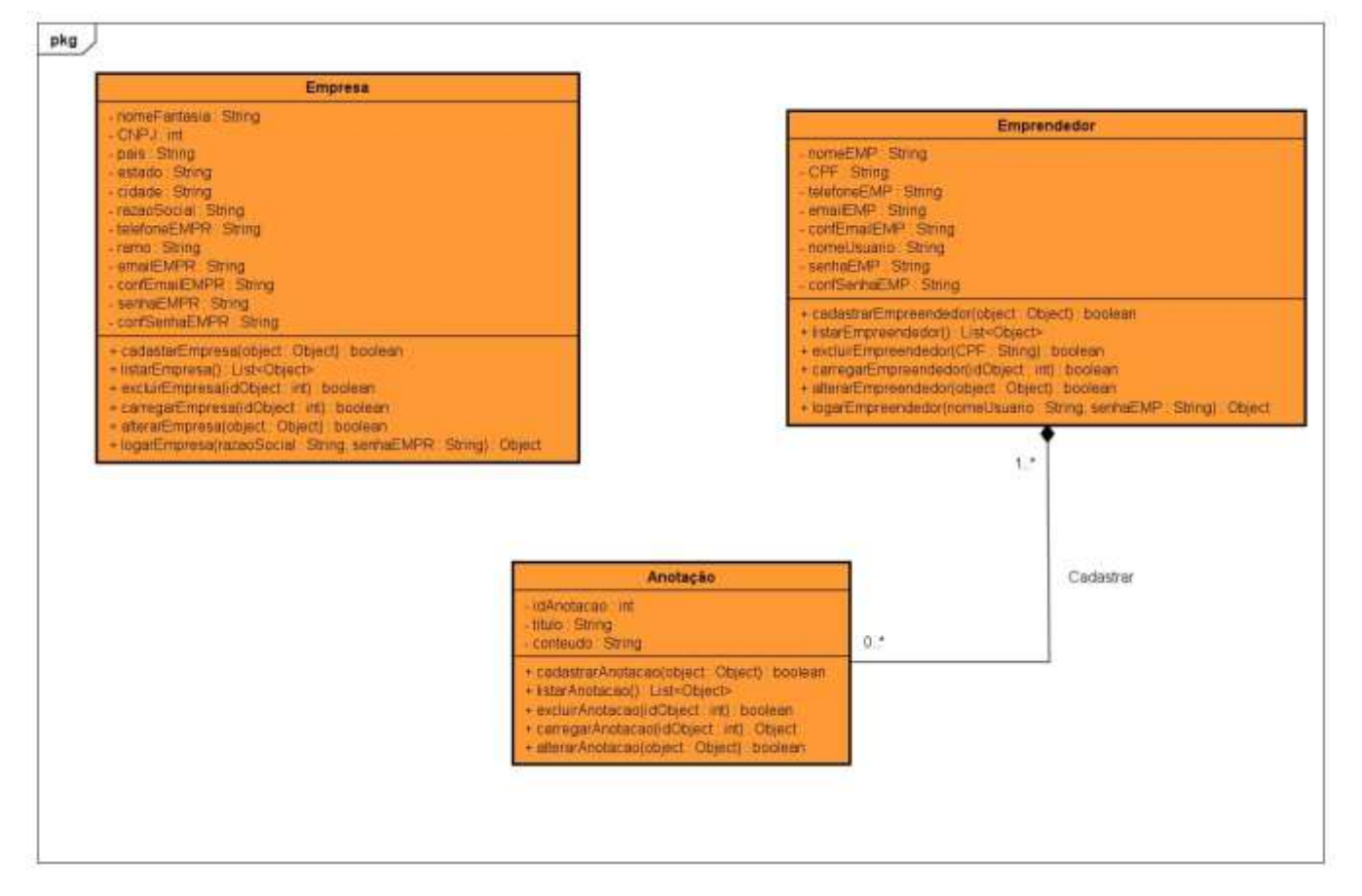

#### Figura 10. Diagrama de Classes do projeto

Fonte: (Dos próprios autores, 2023).

# <span id="page-43-2"></span>**2.1.1.6. Dicionário de atributos**

O dicionário de atributos tem a finalidade de indicar o significado de cada atributo utilizado nas classes, sendo uma das ferramentas utilizadas para auxiliar no desenvolvimento do sistema.

O quadro abaixo (Quadro 3) que possui especificidade da classe empreendedor é repartida em duas colunas, onde na primeira se encontram os atributos e do outro a descrição dos mesmos de maneira que seu significado seja o mais autoexplicativo possível.

<span id="page-43-0"></span>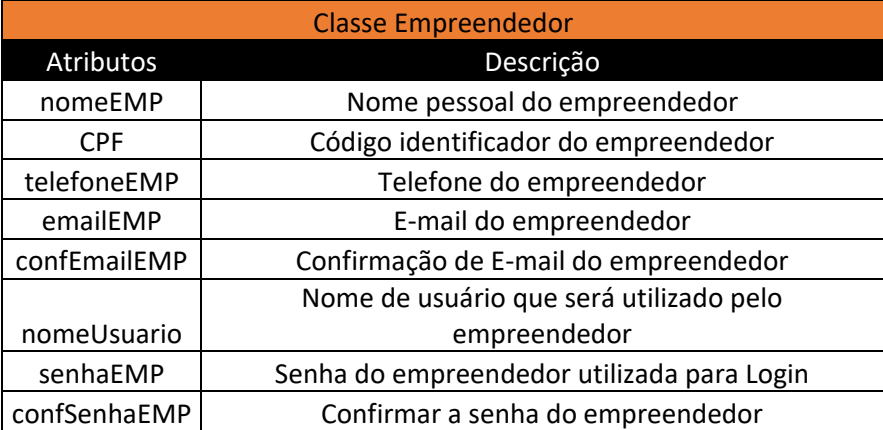

Quadro 3. Dicionário de atributos da classe Empreendedor

Fonte: (Dos próprios autores, 2023).

<span id="page-43-1"></span>O quadro abaixo representa a classe Empresa e seus respectivos atributos, havendo a descrição de cada um.

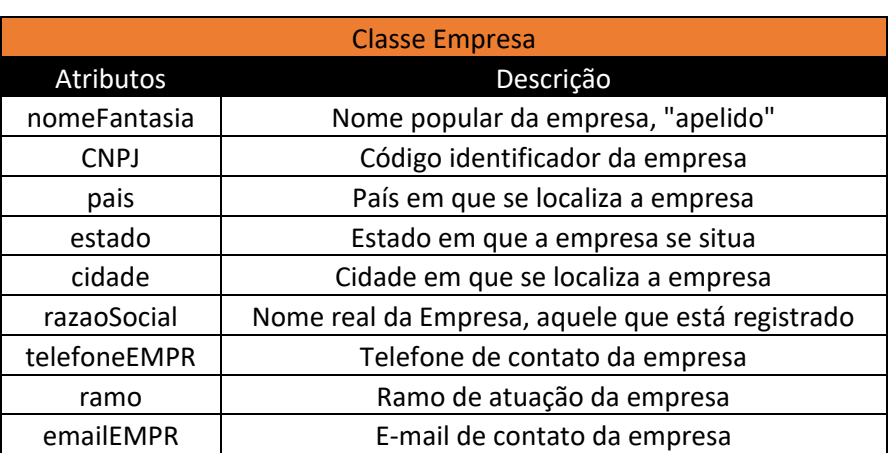

Quadro 4. Dicionário de atributos da classe Empresa

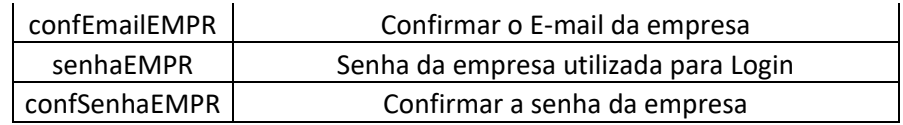

Fonte: (Dos próprios autores, 2023).

<span id="page-44-0"></span>O quadro seguinte evidencia os atributos da classe Anotação, contendo a descrição de cada um deles.

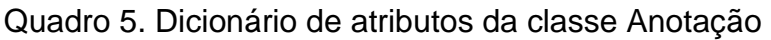

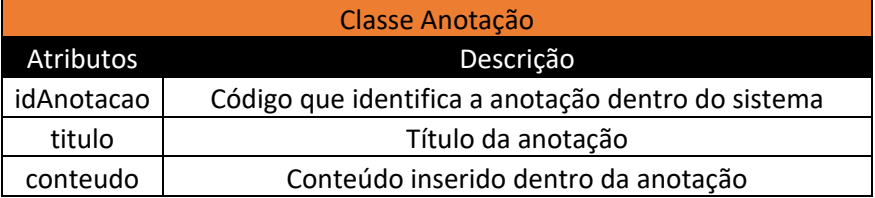

Fonte: (Dos próprios autores, 2023).

# <span id="page-44-1"></span>**2.1.1.7. Diagrama Entidade Relacionamento**

Um diagrama entidade relacionamento (DER) pode ser definido como uma variação de fluxograma, o qual possui a finalidade de ilustrar como as entidades, ou seja, qualquer coisa existente, pessoas, objetos ou conceitos se relacionam entre si dentro de um sistema.

Em relação a sua composição, um DER (Figura 11) utiliza de símbolos, sendo suas representações:

- Retângulo: Representa a entidade do sistema;
- Losango: Representa o relacionamento que ocorre entre as entidades;
- Linhas: Utilizada para representar a interconexão entre as entidades do sistema.

<span id="page-45-0"></span>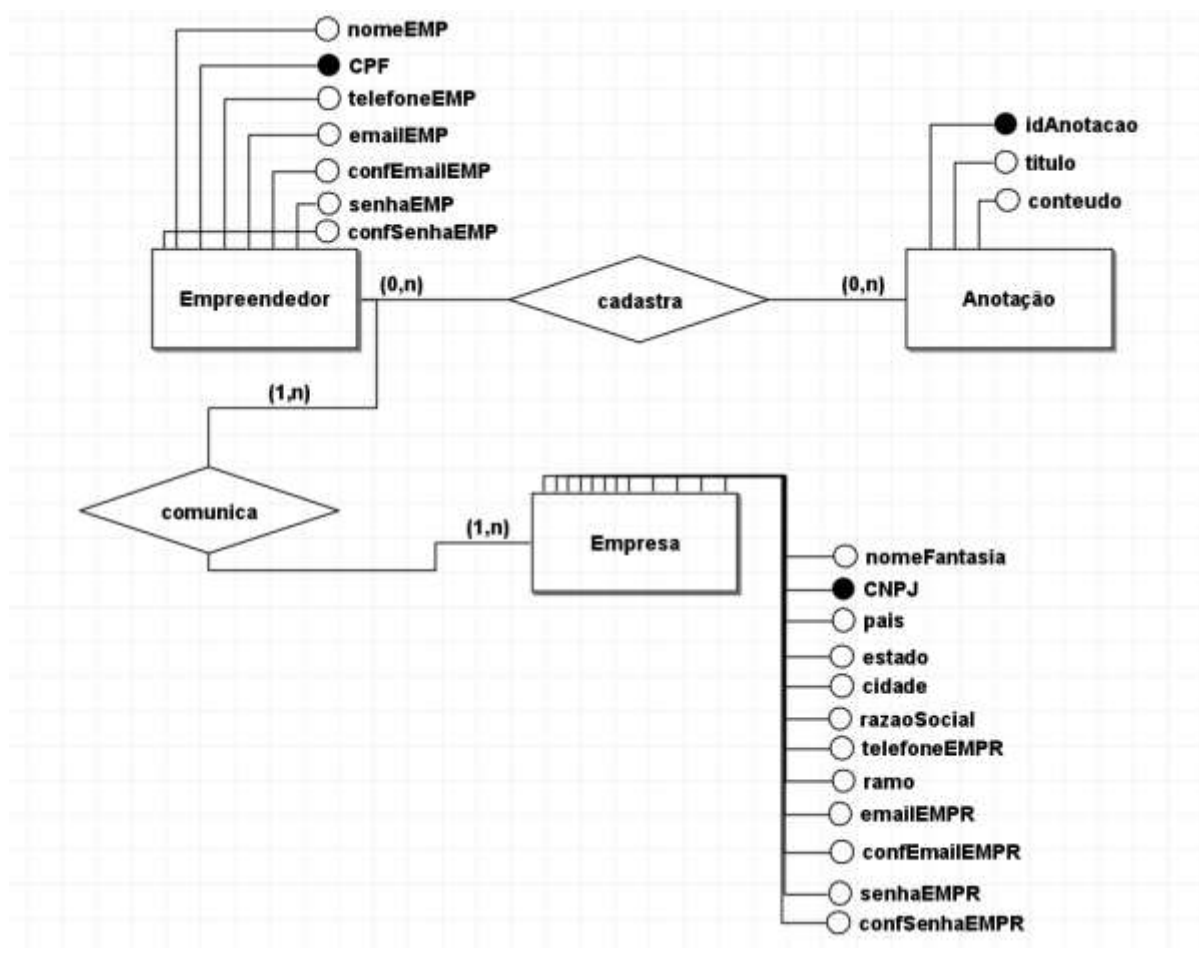

Figura 11. Diagrama Entidade Relacionamento do projeto

Fonte: (Dos próprios autores, 2023).

# <span id="page-45-1"></span>**2.2. Protótipo de Telas**

Esta etapa possui o viés de demonstrar o software na visão dos usuários, exibindo as funcionalidades disponíveis para cada um.

As figuras 12 e 13 representam o index, ou seja, a página inicial, a qual será visualizada pelo usuário assim que ele acessar o sistema. Ela consiste na logo do projeto, além de conter textos falando sobre o projeto, opções para efetuar o login, quais foram os integrantes do grupo, dentre diversas outras informações.

#### Figura 12. Index MBM Compass

<span id="page-46-0"></span>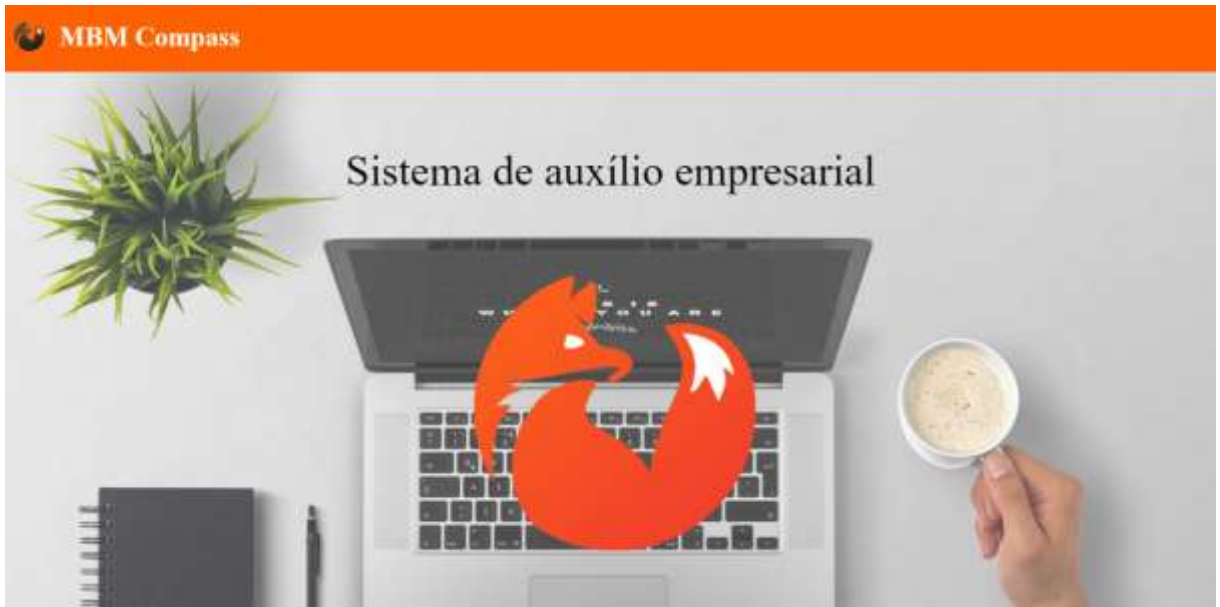

Fonte: (Dos próprios autores, 2023).

# Figura 13. Botões de login localizados no Index

<span id="page-46-1"></span>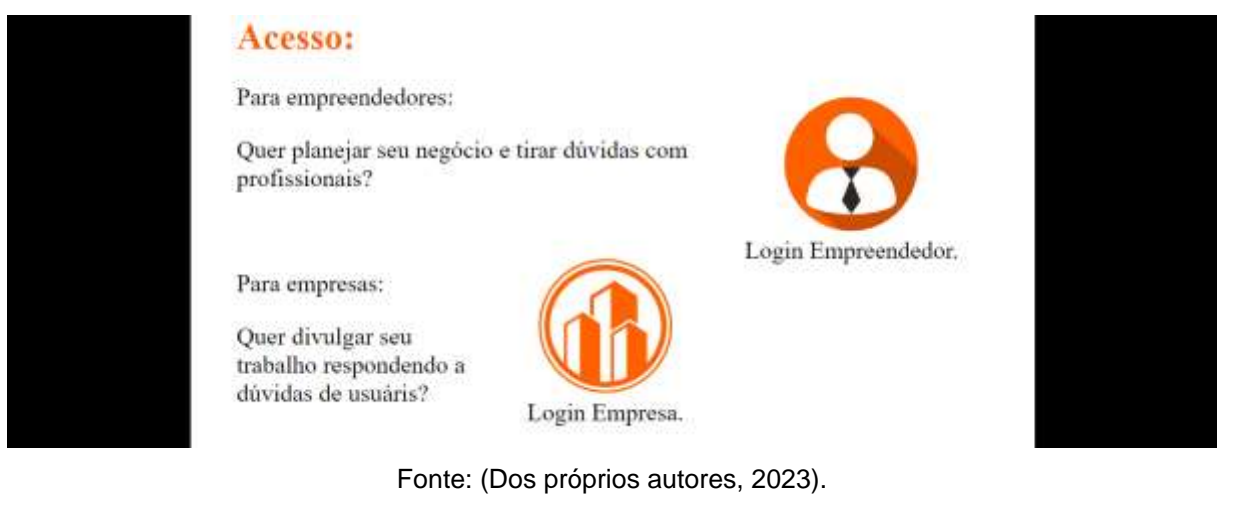

As figuras 14 e 15 representam a tela de login do empreendedor e empresa, respectivamente. Ela é acessada após o usuário clicar no ícone de efetuar login, onde a diferença entre as duas se deve nas informações que são necessárias para efetuar o login.

<span id="page-47-0"></span>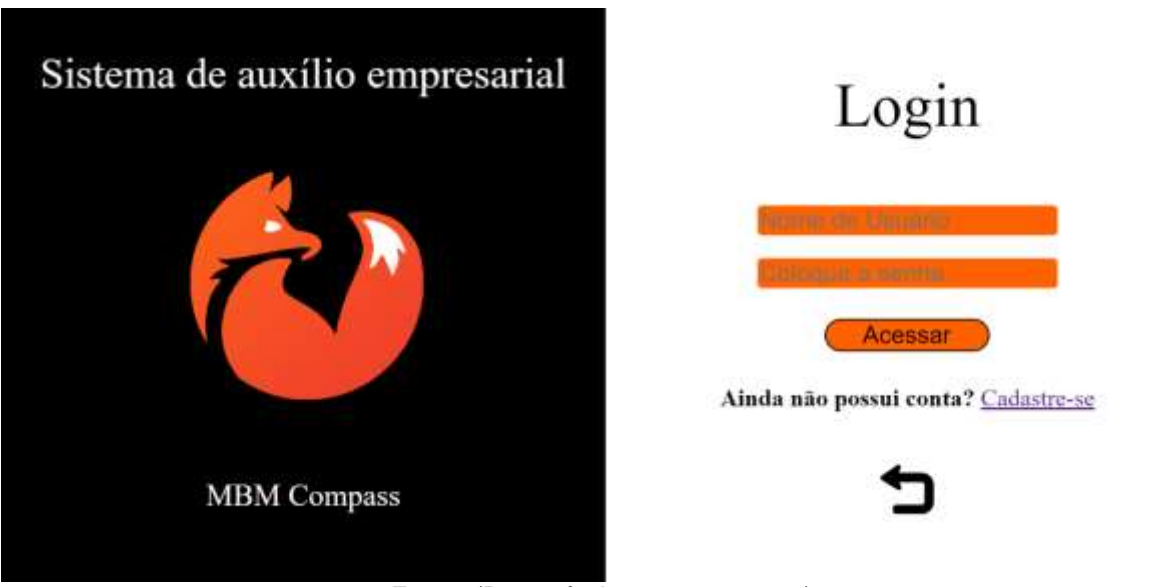

Figura 14. Tela de login do empreendedor

Fonte: (Dos próprios autores, 2023).

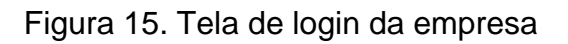

<span id="page-47-1"></span>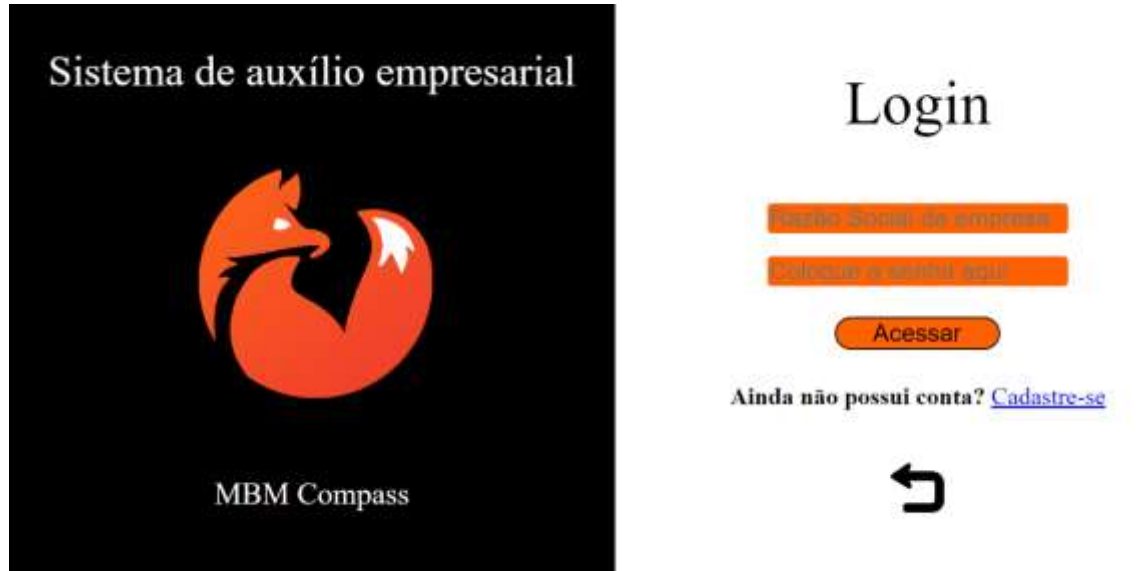

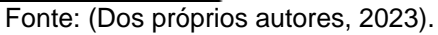

As figuras 16 e 17 representam a tela de cadastro, tanto da empresa, quanto do empreendedor, onde o usuário acessa em caso de não possuir um cadastro no sistema.

<span id="page-48-0"></span>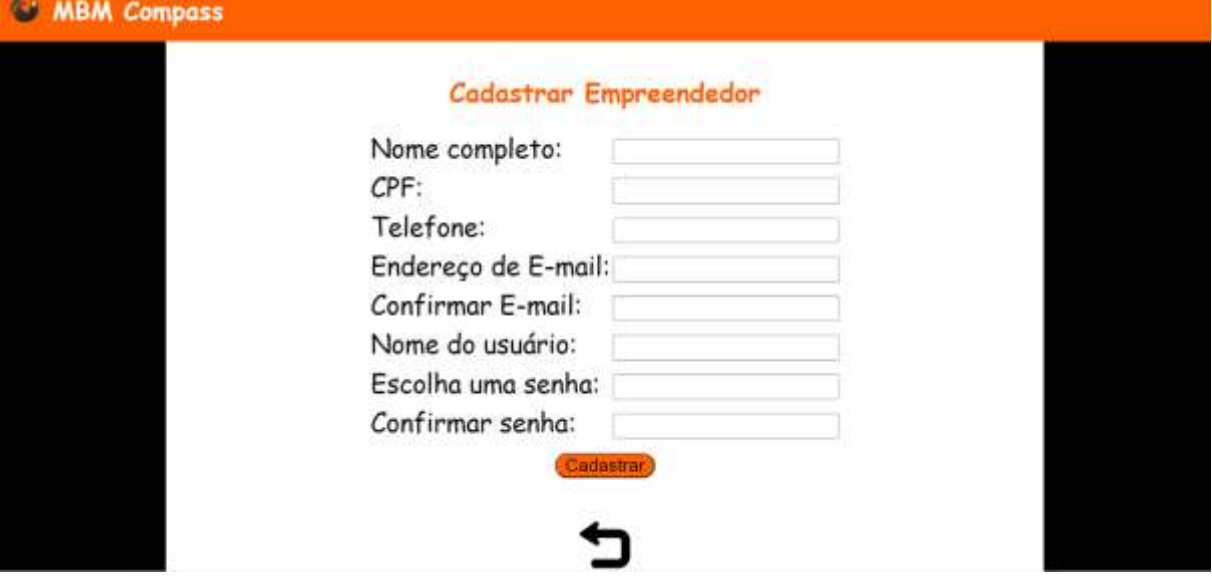

# Figura 16. Tela de cadastro do empreendedor

Fonte: (Dos próprios autores, 2023).

Figura 17. Tela de cadastro da empresa

<span id="page-48-1"></span>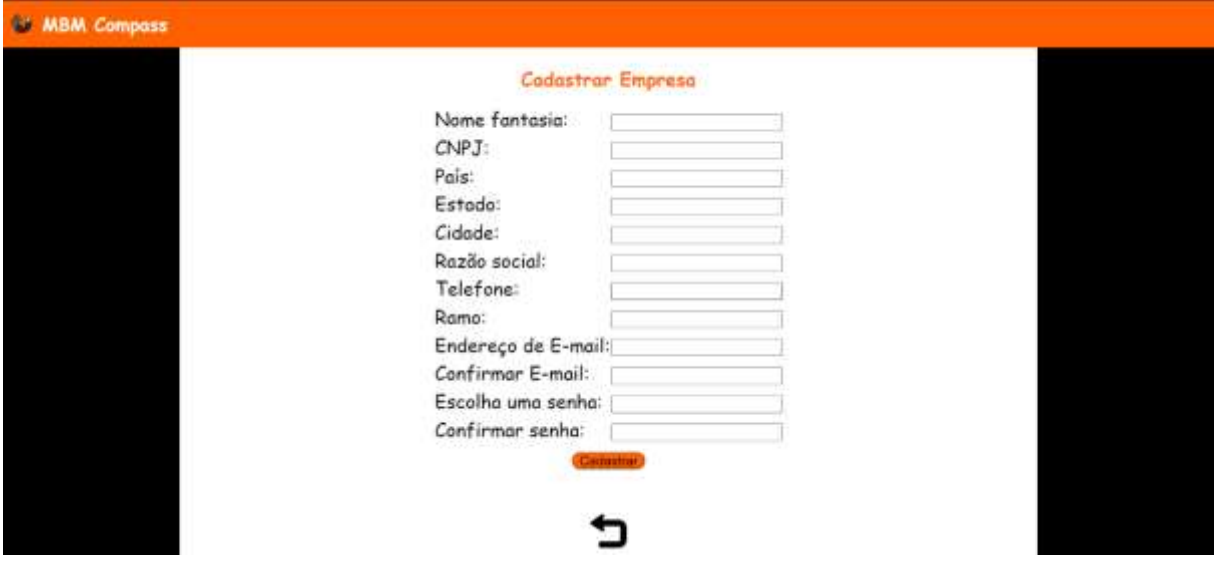

Fonte: (Dos próprios autores, 2023).

A Figura 18 representa a home do sistema, ou seja, a tela que será visualizada pelo usuário empreendedor após efetuar o login no sistema.

# Figura 18. Tela inicial (empreendedor)

<span id="page-49-0"></span>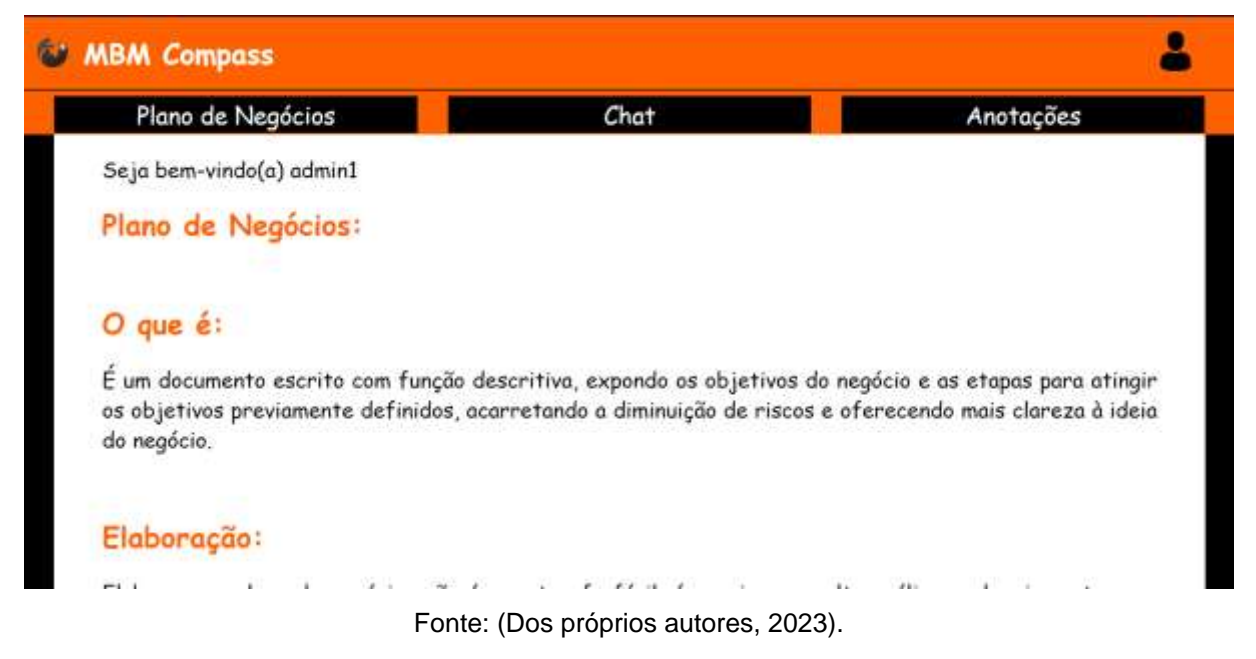

A Figura 19 representa o chat, acessado pelo empreendedor ao clicar na aba chat, localizada na home, entretanto ele é acessado pela empresa logo após o login, de tal maneira, podemos defini-lo como a home do usuário empresa.

<span id="page-49-1"></span>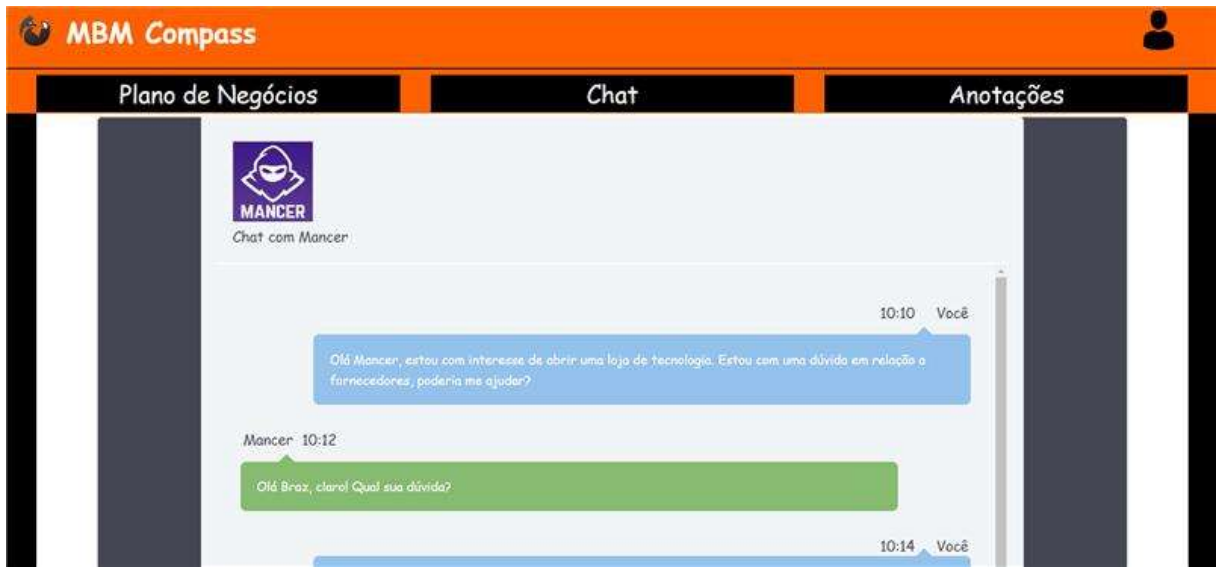

# Figura 19. Chat do sistema (empreendedor)

A Figura 20 representa a tela de cadastro de anotações, podendo ser acessada através da aba anotações localizada na home do empreendedor.

Fonte: (Dos próprios autores, 2023).

<span id="page-50-0"></span>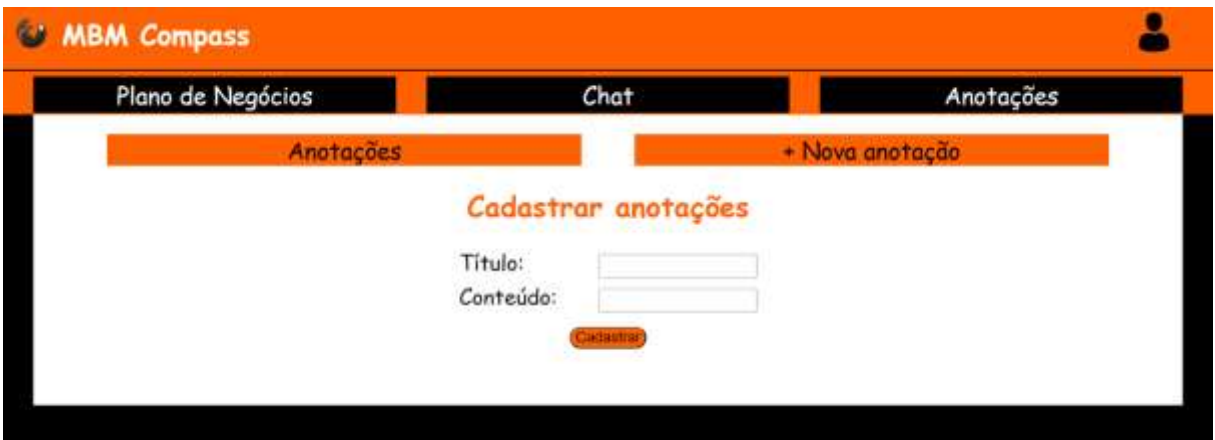

#### Figura 20. Tela para cadastro de anotação

Fonte: (Dos próprios autores, 2023).

A Figura 21 representa uma lista das anotações já cadastradas pelo usuário, podendo ser acessado ao clicar no botão anotações, localizado na tela citada anteriormente.

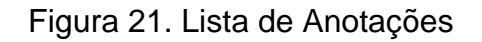

<span id="page-50-1"></span>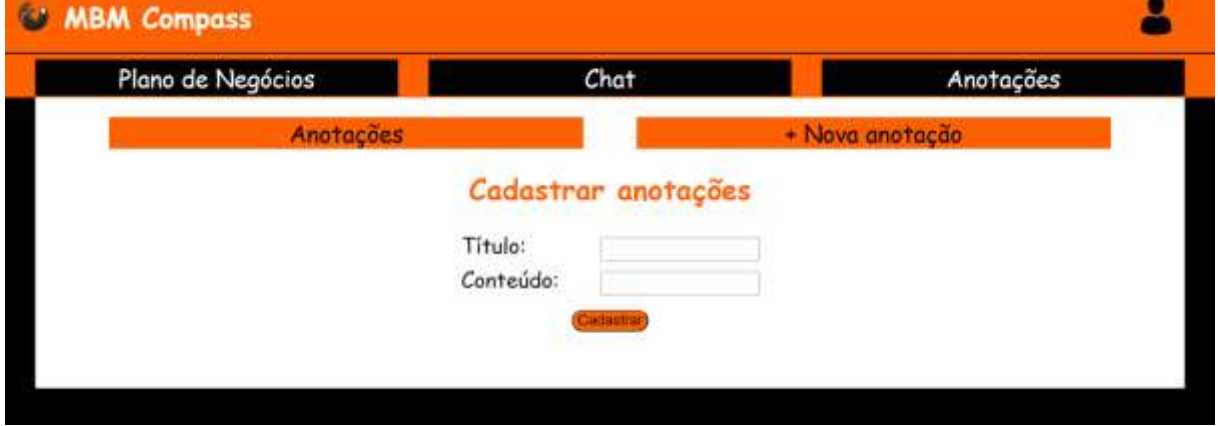

Fonte: (Dos próprios autores, 2023).

A Figura 22 representa a tela de alteração de anotação, acessada através do link alterar, localizado na coluna editar, presente na lista de anotações.

<span id="page-51-0"></span>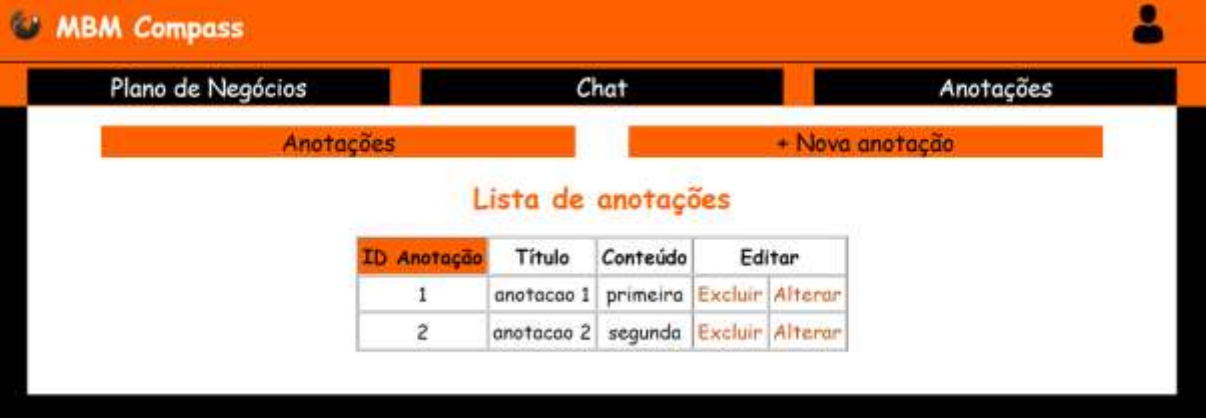

# Figura 22. Tela para alteração de anotação

Fonte: (Dos próprios autores, 2023).

# **CAPÍTULO III**

### <span id="page-52-1"></span><span id="page-52-0"></span>**3. Tecnologias utilizadas**

Além da consulta em livros e documentos, foram-se utilizadas diversas tecnologias ao decorrer do desenvolvimento do presente projeto. Em sua maioria, o conteúdo do projeto se deu por intermédio de pesquisas bibliográficas, exercendo um papel fundamental na construção do sistema. De tal maneira, a figura abaixo ilustra as tecnologias que foram utilizadas no projeto, inclusive o navegador Google Chrome, empregado durante a elaboração do sistema MBM Compass.

#### <span id="page-52-2"></span>**3.1. Tecnologias utilizadas para documentação**

Para que ocorra a formatação do projeto anteriormente mencionado, utilizou-se a *Microsoft Word* -software de criação e edição de textos pertencente a Microsoft- na elaboração e formatação da documentação, sendo pertencente ao pacote *Office*.

Para a elaboração dos quadros inseridos no documento, foi-se utilizado o *Microsoft Excel -*software de criação e edição de planilhas pertencente a Microsofttambém pertencente ao pacote *Office.* 

Processo de pesquisa acadêmica e de outras informações através do navegador Google Chrome (navegador web da empresa Google).

*Microsoft Forms -*plataforma voltada para criação de formulários, desenvolvida pela Microsoft- para elaboração do "Questionário de Viabilidade de Software", o qual foi responsável pelo levantamento de informações que auxiliaria na modelagem de requisitos.

*Microsoft Teams* -plataforma de interação da Microsoft- para o envio de documentos, além de ambiente de discussão acerca do projeto. Todos foram mecanismos de extrema importância para o desenvolvimento do artigo.

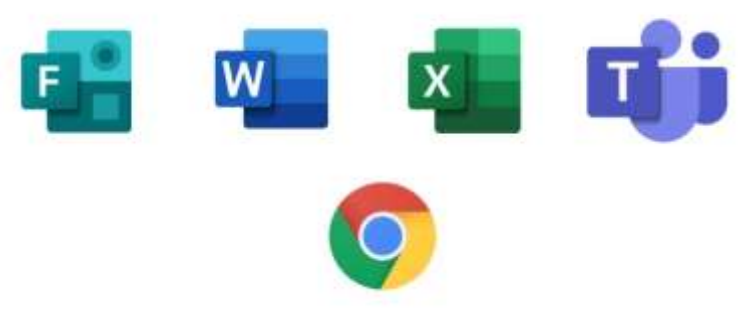

# <span id="page-53-0"></span>Figura 23. Softwares utilizados para documentação

Fonte: (Dos próprios autores, 2023).

# <span id="page-53-1"></span>**3.2. Tecnologias utilizadas na programação**

O *NetBeans* trata-se de uma IDE (*Integrated Development Environment*) o qual foi utilizado na implementação geral e programação do sistema.

Para personalização da página web foram utilizadas as seguintes linguagens: CSS (*Cascading Style Sheets*), utilizada para estilização de elementos e HTML (*HyperText Markup Language*), utilizada para posicionamento de elementos na tela.

Java para executar e gerenciar as funcionalidades do sistema, tanto funcionais como não funcionais referente ao *Back End*, ou seja, a parte operacional do sistema.

O *PGAdmin* sendo utilizado para a construção do banco de dados e por fim o *Astah UML* para a modelagem de requisitos e elaboração dos diagramas.

<span id="page-54-0"></span>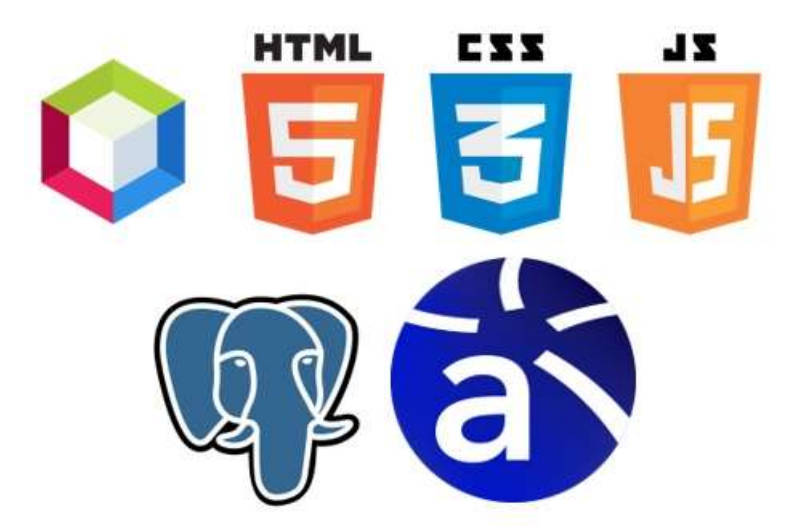

Figura 24. Softwares utilizados para programação

Fonte: (Dos próprios autores, 2023).

# <span id="page-54-2"></span>**3.3. Tecnologias utilizadas para a criação e edição de imagens**

<span id="page-54-1"></span>O *Canva* foi utilizado para elaboração dos protótipos de tela, afora a seleção de um modelo de logo para o projeto. Por fim, o Adobe Photoshop foi usufruído para edição do logo.

Figura 25. Softwares utilizados para estilização

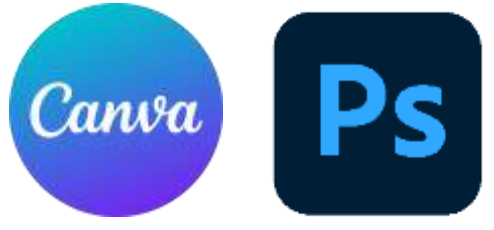

Fonte: (Dos próprios autores, 2023).

# **CONSIDERAÇÕES FINAIS**

<span id="page-55-0"></span>O projeto desenvolvido –sistema web de auxilio empresarial MBM Compass- superou as expectativas do grupo, oferecendo diversos benefícios para o público-alvo. Primeiramente, diferente de softwares similares o sistema oferece uma parte informativa acerca da temática plano de negócios. Tal funcionalidade é de extrema importância, pois ambienta previamente o autor sobre uma das estratégias utilizadas no auxílio empresarial.

Em segundo lugar, outra funcionalidade implementada é a possibilidade de cadastrar anotações, além de poder editá-las e exclui-las. Essa ação cumpre um papel importante no gerenciamento de empresas, de maneira a auxiliar na construção de um plano de negócios digital.

Contudo, algumas implementações ainda precisam ser finalizadas, principalmente o chat, ferramenta que será utilizada posteriormente como intermédio de comunicação de ambas as partes, tanto empreendedores, quanto empresas.

É indiscutível que o projeto possui grande importância para a aquisição de conhecimento por parte de cada integrante do grupo, uma vez que suas atividades contribuíram para o nosso aprendizado, tanto profissional quanto educacional.

# **REFERÊNCIAS BIBLIOGRÁFICAS**

<span id="page-56-0"></span>BEZERRA, Juliana. **As Grandes Navegações**. N/D. Disponível em: <https://www.todamateria.com.br/as-primeiras-grandes-navegacoes/>. Acesso em: 26/03/2023.

BEZERRA, Juliana. **Mercantilismo**. N/D. Disponível em: <https://www.todamateria.com.br/mercantilismo/>. Acesso em: 26/03/2023.

BEZERRA, Juliana. **Capitalismo Comercial**. N/D. Disponível em: <https://www.todamateria.com.br/capitalismo-comercial/> Acesso em: 20/02/2023.

CASA DO DESENVOLVEDOR. **Requisitos funcionais e não funcionais: o que são e como identificar?**. 2023 Disponível em:

<https://blog.casadodesenvolvedor.com.br/requisitos-funcionais-e-nao-funcionais/> Acesso em: 03/05/2023.

DEVMEDIA. **Requisitos, modelagem e UML**. N/D. Disponível em: <https://www.devmedia.com.br/guia/requisitos-modelagem-e-uml/35697> Acesso em: 03/05/2023.

DICIO. **Diagrama**. N/D. Disponível em:

<https://www.dicio.com.br/diagrama/#:~:text=Significado%20de%20Diagrama,algum a%20coisa%3A%20diagrama%20do%20televisor.> Acesso em: 04/05/2023.

FRANK, PEREIRA, FILHO, K.M.F. et al. **Diagrama Entidade-Relacionamento: uma ferramenta para modelagem de dados conceituais em Engenharia de Software**. 10.ed. Research, Society and Development, 2021.

GOV.BR. **Brasil registrou abertura de 3.838.063 novas empresas em 2022**. 2023. Disponível em: <https://www.gov.br/economia/pt-

br/assuntos/noticias/2023/janeiro/brasil-registrou-abertura-de-3-838-063-novasempresas-em-

2022#:~:text=O%20Brasil%20registrou%203.838.063,1%25%20em%20compara%C 3%A7%C3%A3o%20com%202020.> Acesso em: 26/03/2023.

GUEDES, G.T.A.G. **UML 2: UMA ABORDAGEM PRÁTICA**. 3.ed. São Paulo: Novatec Editora Ltda,. 2018.

ANDRADE, Ivana. **O projeto técnico e acadêmico**. Disponível em: <https://edisciplinas.usp.br/pluginfile.php/6604239/mod\_resource/content/1/Aula%20 1\_Projeto%20t%C3%A9cnico%20e%20acad%C3%AAmico\_16set21.pdf#:~:text=O% 20projeto%20t%C3%A9cnico%20%C3%A9%20um,avalia%C3%A7%C3%A3o%20d e%20uma%20determinada%20interven%C3%A7%C3%A3o.&text=Para%20que%20 preciso%20de%20um,foi%20identificada%20ap%C3%B3s%20extensiva%20pesquis a.> Acesso em: 03/05/2023.

IBM. **Conjuntos de Mensagens: Gerar Dicionários de Mensagens**. 2022. Disponível em: <https://www.ibm.com/docs/pt-br/integrationbus/10.0?topic=overview-message-sets-generate-message-dictionaries> Acesso em: 28/05/2023

LUCIDCHART. **Diagrama de caso de uso UML: O que é, como fazer e exemplos**. N/D. Disponível em: <https://www.lucidchart.com/pages/pt/diagrama-de-caso-deuso-uml>. Acesso em: 04/05/2023.

MENEZES, Pedro. **Capitalismo**. N/D. Disponível em: <https://www.todamateria.com.br/capitalismo/>. Acesso em: 26/03/2023.

NODARI, Adriano. **Veja as 5 principais dificuldades na gestão de uma empresa**. 2018. Disponível em: <https://nodariconsultoria.com.br/veja-as-5-principaisdificuldades-na-gestao-de-uma-

empresa/#:~:text=Veja%20as%205%20principais%20dificuldades%20na%20gest% C3%A3o%20de,Aus%C3%AAncia%20de%20treinamento%20e%20capacita%C3%A 7%C3%A3o%20da%20equipe%20>. Acesso em: 26/03/2023.

SANTANA, Esther. **Fases do Capitalismo**. 2019. Disponível em: <https://www.educamaisbrasil.com.br/enem/matematica/fases-do-capitalismo> Acesso em: 14/04/2023.

SEBRAE. **CAUSA MORTIS**. 2014. Disponível em: < https://www.sebrae.com.br/Sebrae/Portal%20Sebrae/UFs/SP/Anexos/causa\_mortis\_ 2014.pdf> Acesso em: 26/03/2023.

SEBRAE. **Como fazer um Plano de Negócios para a sua empresa? Aprenda em 7 passos!**. 2021. Disponível em: <

https://sebrae.com.br/sites/PortalSebrae/ufs/ce/artigos/como-fazer-um-plano-denegocios-para-sua-empresa-aprenda-em-7-

passos,5538717b4b34a710VgnVCM100000d701210aRCRD > Acesso em: 14/04/2023.

SEBRAE*. Dados relacionados a informações relevantes sobre o mercado*. Imagem. Disponível em: < https://www.sebrae.com.br/Sebrae/Portal%20Sebrae/UFs/SP/Anexos/causa\_mortis\_ 2014.pdf > Acesso em: 26/03/2023.

SEBRAE*. Dados relacionados a recursos básicos antes da abertura*. Imagem. Disponível em: < https://www.sebrae.com.br/Sebrae/Portal%20Sebrae/UFs/SP/Anexos/causa\_mortis\_ 2014.pdf > Acesso em: 26/03/2023.

SEBRAE*. Dados relacionados ao tempo de planejamento*. Imagem. Disponível em: < https://www.sebrae.com.br/Sebrae/Portal%20Sebrae/UFs/SP/Anexos/causa\_mortis\_ 2014.pdf > Acesso em: 26/03/2023.

SEBRAE. **O que é um planejamento empresarial?**. 2023. Disponível em: <https://www.sebrae.com.br/sites/PortalSebrae/artigos/o-que-e-um-planejamentoempresarial,8ba3b543515d2810VgnVCM100000d701210aRCRD>. Acesso em: 26/03/2023.

SEBRAE. **Tudo o que você precisa saber para criar o seu plano de negócio**. 2022. Disponível em: <https://www.sebrae.com.br/sites/PortalSebrae/artigos/comoelaborar-um-plano-de-negocio,37d2438af1c92410VgnVCM100000b272010aRCRD> Acesso em: 17/03/2023.

VOLPATO, Bruno. **Tudo sobre Marketing; o que é, evolução, principais canais e tipos mais importantes**. 2023. Disponível em: <https://resultadosdigitais.com.br/oque-e-marketing/> Acesso em: 27/04/2023.

VOLPATO, Bruno. *Os 4P´s do Marketing*. Imagem. Disponível em: <https://resultadosdigitais.com.br/o-que-e-marketing/> Acesso em: 27/04/2023.

JULIANA. **Fundamentação teórica: exemplos e como fazer uma base em um trabalho acadêmico**. 2021. Disponível em: <https://mystudybay.com.br/blog/fundamentacao-teorica/?ref=1d10f08780852c55> Acesso em: 17/03/2023.

TABLEAU. **O que é business intelligence? Seu guia sobre o BI e por que ele é importante**. N/D. Disponível em: <https://www.tableau.com/ptbr/learn/articles/business-intelligence>. Acesso em: 26/03/2023.

TODA MATÉRIA. **Renascimento Comercial**. N/D. Disponível em: < https://www.todamateria.com.br/renascimento-comercial/ > Acesso em: 20/02/2023.

UFPE. **Conceito: Requisitos**. N/D. Disponível em:

<https://www.cin.ufpe.br/~gta/rupvc/core.base\_rup/guidances/concepts/requirements\_62E28784.html> Acesso em: 03/05/2023.

VENTURA, Plínio. **Entendendo definitivamente o que é um Caso de Uso**. 2016. Disponível em: <https://www.ateomomento.com.br/o-que-e-caso-de-uso/>. Acesso em: 04/05/2023

# **APÊNDICES**

## **APÊNDICE A- Questionário Online**

<span id="page-59-1"></span><span id="page-59-0"></span>As figuras (26, 27, 28, 29, 30, 31, 32, 33 e 34) tornam visível os questionamentos utilizados no questionário sobre a viabilidade do sistema, cujos dados são analisados no Capítulo II. Esta versão do questionário foi produzida por meio da *internet*, através da plataforma Microsoft Forms, onde posteriormente ele fora enviado no e-mail institucional dos entrevistados.

Figura 26. Questão 1

1. Qual a sua idade? \* 15 à 18 anos 19 à 25 anos  $\bigcirc$  26 à 35 anos 36 ou mais

# Figura 27. Questão 2

<span id="page-60-0"></span>2. O Plano de Negócios é um documento no qual estão contidos os objetivos de um negócio, além dos passos que devem ser executados para alcança-los. Sendo assim, na sua opinião, qual o nível de importância de um plano de negócios para a empresa? \*

\*\*\*\*\*\*

# Figura 28. Questão 3

<span id="page-60-1"></span>3. Você já teve participação no desenvolvimento de um Plano de Negócios?

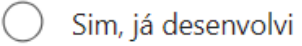

Não, nunca participei

# Figura 29. Questão 4

<span id="page-60-2"></span>4. Através de que contexto você já esteve em contanto com um plano de negócios?

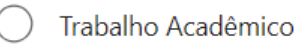

No mercado de trabalho

# Figura 30. Questão 5

<span id="page-60-3"></span>5. Qual sua opinião sobre um plano de negócios digital? \*

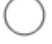

Acho uma ideia interessante que poderia colaborar muito com o empreendedor.

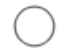

Talvez daria certo, mas não possuo um claro conhecimento sobre o assunto.

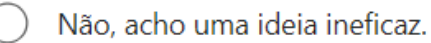

Outra

# Figura 31. Questão 6

<span id="page-61-0"></span>6. Você acha que um site informativo sobre a elaboração de um plano de negócios, aliado a um chat composto por empresas do ramo seria capaz de auxiliar os empreendedores na resolução de problemas? \*

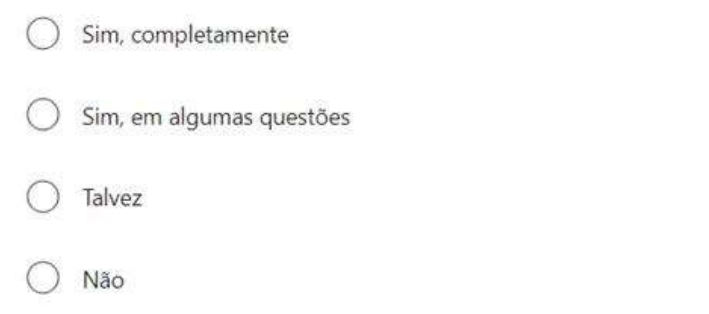

# Figura 32. Questão 7

<span id="page-61-1"></span>7. Caso você fosse um empreendedor, utilizaria esse sistema? \*

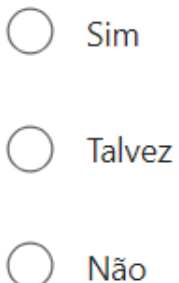

 $\overline{1}$ 

# Figura 33. Questão 8

<span id="page-61-2"></span>8. Qual valor mensal você pagaria para utilizar esse sistema? \*

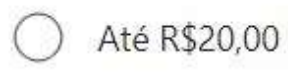

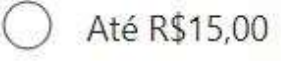

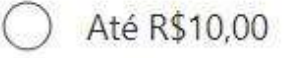

Acho interessante o sistema ser gratuito

# <span id="page-62-0"></span>9. Sugestões?

Insira sua resposta

# **GLOSSÁRIO**

Site- Local na internet identificado por um domínio, ou seja, um link, podendo ser composto de várias páginas.

Sistema *WEB* - Um tipo de site que possui a capacidade de manipular e armazenar dados.

Usuário- Pessoa que utiliza o sistema.

Dados- Informações que são armazenadas e manipuladas dentro de um sistema.

Chat- Ferramenta de atendimento que permite a conversação através da troca de mensagens de texto.

Facebook- Empresa de tecnologia, a qual possui uma rede social.

Post- Qualquer conteúdo produzido ou publicado dentro da *internet*.

*Software*- Aplicativo, rotina ou conjunto de instruções que controlam o funcionamento de um computador.

Requisitos- Tudo que é necessário dentro de um sistema.

Ator- Aquele que realiza as ações dentro de um sistema.

Classe- Tipo abstrato de dados.

Entidade- Em banco de dados, entidade se refere a tabela que armazena os dados.

Atributo- Características de uma entidade.